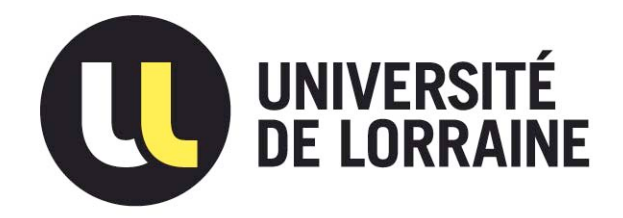

## AVERTISSEMENT

Ce document est le fruit d'un long travail approuvé par le jury de soutenance et mis à disposition de l'ensemble de la communauté universitaire élargie.

Il est soumis à la propriété intellectuelle de l'auteur. Ceci implique une obligation de citation et de référencement lors de l'utilisation de ce document.

D'autre part, toute contrefaçon, plagiat, reproduction illicite encourt une poursuite pénale.

Contact : ddoc-memoires-contact@univ-lorraine.fr

## LIENS

Code de la Propriété Intellectuelle. articles L 122. 4 Code de la Propriété Intellectuelle. articles L 335.2- L 335.10 http://www.cfcopies.com/V2/leg/leg\_droi.php http://www.culture.gouv.fr/culture/infos-pratiques/droits/protection.htm

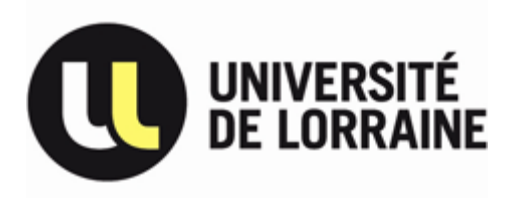

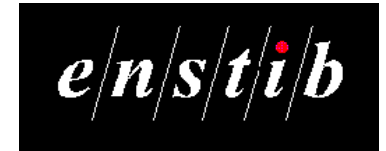

**Rapport de PJT 6 - ING 3 -**

# **Le viaduc de Garabit**

## **Un ouvrage réalisé par Gustave Eiffel**

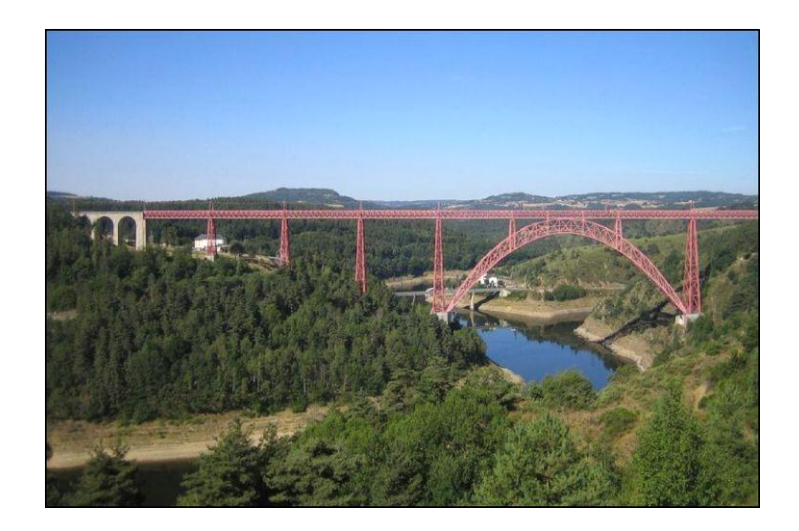

**KARMOUS Sarah LECOURT Hélène 2012 / 2013**

**Enseignant(s) responsable(s) : Jean-François BOCQUET**

# **SOMMAIRE**

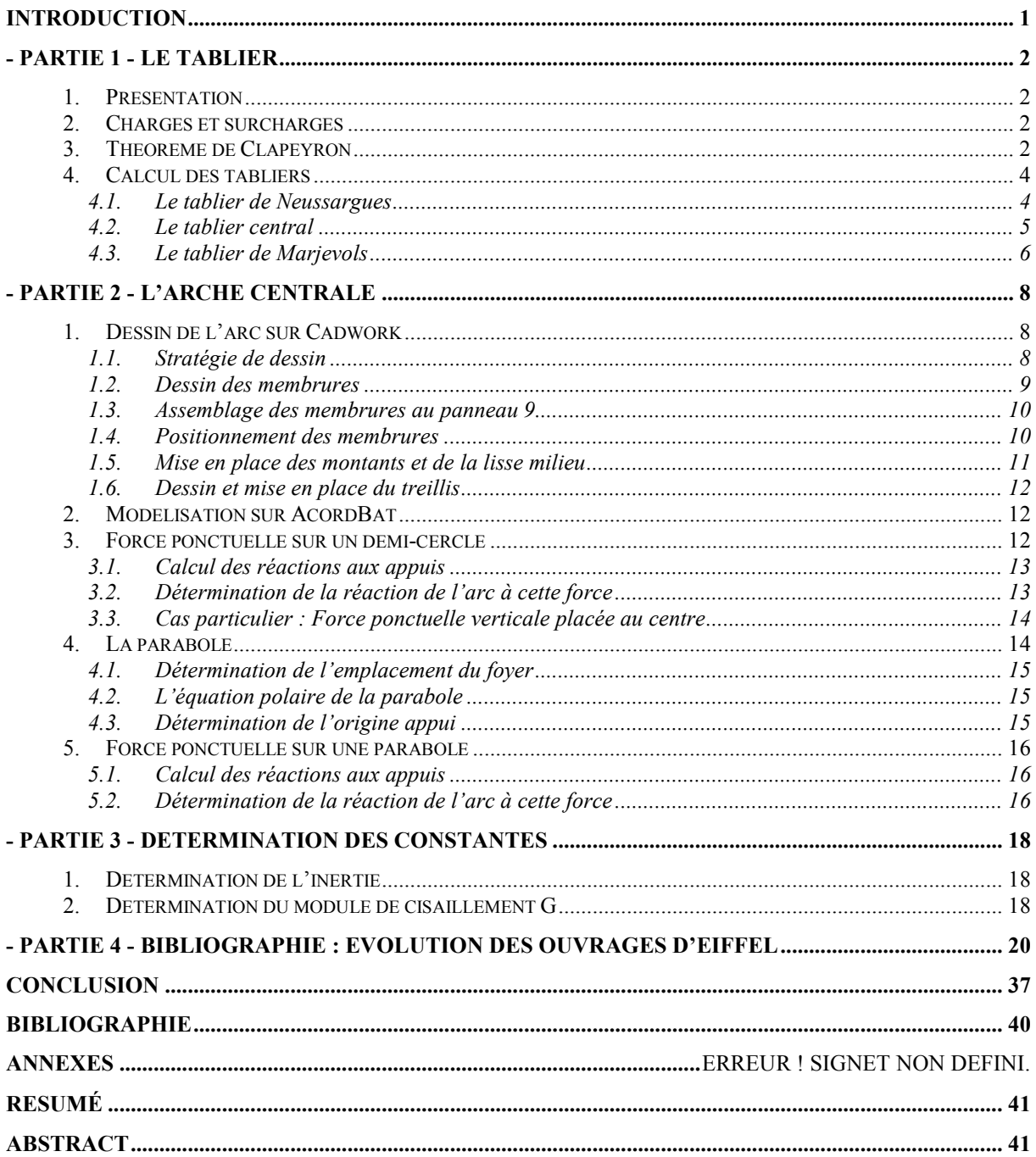

## **INTRODUCTION**

<span id="page-3-0"></span>Le viaduc de Garabit est un ouvrage d'Eiffel réalisé en 1884.Depuis 1888, il est ouvert au service ferroviaire. Il est situé en Auvergne et plus précisément dans le Cantal. Il enjambe la Truyère grâce à une arche métallique de 165m de portée et de 52 mètres de flèche. Tout comme la Tour Eiffel, il est construit en fer puddlé.

Les calculs réalisés par les équipes de la maison Eiffel ont résisté à l'épreuve du temps et aux éléments. Les calculs sont basés sur les principes de la résistance des matériaux et des tracés de statiques graphiques. Eiffel a porté une attention particulière à l'étude au vent.

Nous nous sommes intéressés au cours de ce projet à la pièce majeure de ce pont : l'arche centrale. Notre étude a eu 2 objectifs. D'une part, nous devions dessiner sur le logiciel de dessin Cadwork le viaduc puis l'étudier sur le logiciel Acord-Bat. D'autre part, grâce au Mémoire réalisé par Gustave Eiffel, nous avons pu étudier ses calculs et les réaliser sur Excel. Cet exercice nous a permis de familiariser avec des théorèmes tels que ceux de Clapeyron, Castigliano ou Mohr.

Nous allons donc commencer par étudier les charges qui s'appliquent sur le viaduc en étudiant les tabliers. Nous étudierons dans un premier temps les étapes qui nous ont permis de modéliser le viaduc sur Cadwork puis nous nous intéresserons aux différentes constantes qui vont nous conduire à calculer les déplacements occasionnés par les différentes surcharges retenues. Notre bibliographie a porté sur l'évolution des ouvrages Eiffel depuis ses débuts jusqu'à la construction de ce viaduc.

## **- PARTIE 1 - LE TABLIER**

#### **1. PRESENTATION**

<span id="page-4-1"></span><span id="page-4-0"></span>Le tablier est composé de 3 parties distinctes : le tablier de Neussargues, le tablier central et le tablier de Marvejols. Les tabliers de Neussarges et Marjevols sont rotulés en un seul point : les piles qui servent de culées à l'arc. Cela leur permet au tablier de se dilater librement. Par contre, le tablier central est fixé en 2 points centraux pour que les charges soient réparties équitablement de chaque côté de l'arc.

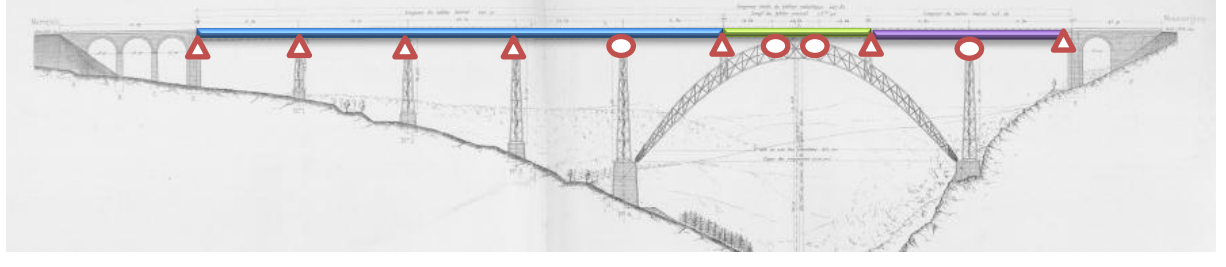

*Figure 1 : Modélisation des appuis du tablier* 

<span id="page-4-2"></span>Gustave Eiffel a utilisé la méthode de Clapeyron également appelé la méthode des trois moments afin de calculer les charges auxquelles sont soumis les tabliers.

## **2. CHARGES ET SURCHARGES**

Il existe plusieurs charges sur les tabliers. D'une part, la charge permanente donc le poids propre du tablier qui est différent pour chacun d'entre eux et d'autre part, la charge d'exploitation. Le poids propre est obtenu par décompte des divers éléments. La circulaire ministérielle du 9 juillet 1877 a imposé quelques règles sur les surcharges en fonction de la longueur des travées par lecture directe ou par interpolation linéaire.

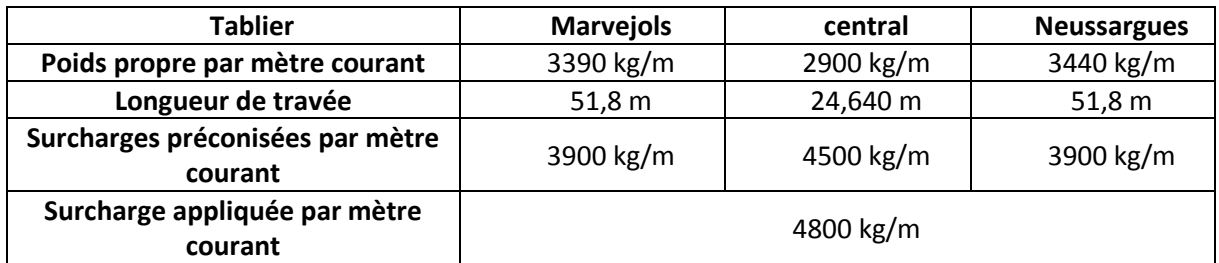

*Tableau 1 : Charges et surcharges appliquées sur les tabliers* 

## **3. THEOREME DE CLAPEYRON**

<span id="page-4-3"></span>Cette méthode de calcul a pour but de calculer le moment et l'effort tranchant le long d'une poutre placée sur n appuis. La poutre est découpée en n-1 poutres sur 2 appuis. Le moment au niveau des appuis intermédiaire n'est pas nul dans le cas réel.

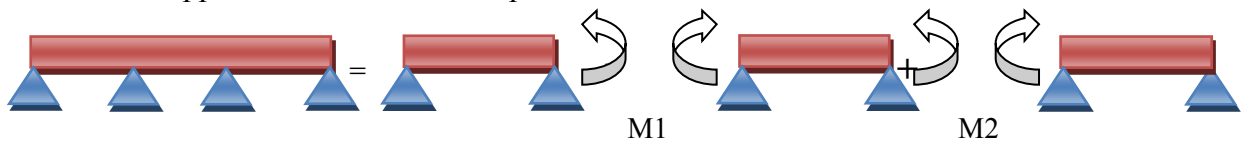

*Figure 2 : Décomposition d'une poutre sur 4 appuis* 

#### *- PARTIE 1 - LE TABLIER*

On utilise le principe de superposition afin de transformer en 3 problèmes isostatiques un problème hyperstatique. Ainsi, chaque morceau est étudié sous 3 cas. On applique à une poutre sur 2 appuis tout d'abord le chargement puis le moment à droite de la poutre et enfin à gauche en étudiant les rotations aux appuis.

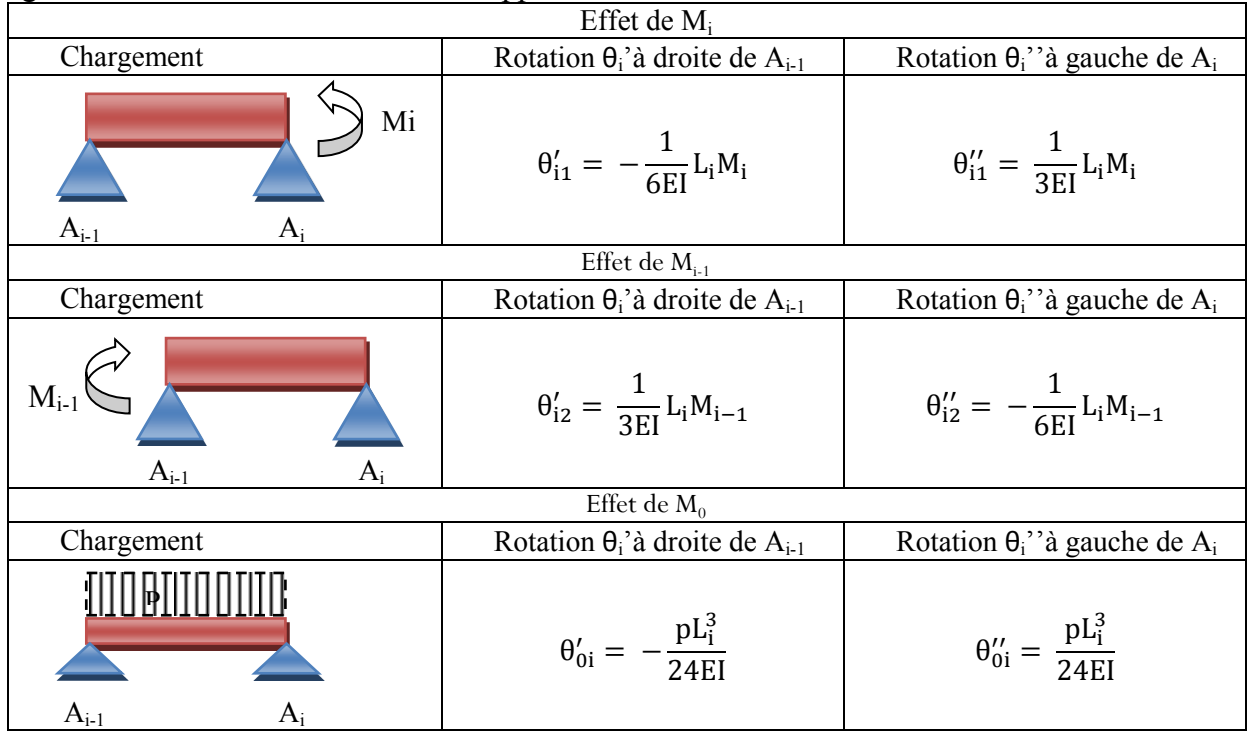

*Figure 3 : Théorème de Clapeyron appliqué à la travée i* 

La somme de ces 3 rotations donne la rotation réelle de chaque côté des appuis. Elles doivent être égales de part et d'autre de celui-ci. On obtient ainsi :  $\theta_i'' = \theta_i'$ 

$$
\Leftrightarrow \theta_{i1}'' + \theta_{i2}'' + \theta_{0i}'' = \theta_{i+1_1}' + \theta_{i+1_2}' + \theta_{0i+1}'
$$
\n
$$
\Leftrightarrow -\frac{1}{6EI_i} L_i M_{i-1} + \frac{1}{3EI_i} L_i M_i + \theta_{0i}' = -\frac{1}{6EI_{i+1}} L_{i+1} M_{i+1} + \frac{1}{3EI_{i+1}} L_{i+1} M_i + \theta_{0i+1}'
$$
\n
$$
\Leftrightarrow \boxed{\frac{L_i M_{i-1}}{6EI_i} + \frac{M_i}{3E} \left(\frac{L_i}{I_i} + \frac{L_{i+1}}{I_{i+1}}\right) + \frac{L_{i+1} M_{i+1}}{6EI_{i+1}}} = \theta_{0i+1}' - \theta_{0i}''
$$

Cette formule est valable si E est constante sur la poutre et I différent selon les travées mais constant par travée. Si l'inertie est constante le long de la poutre.

$$
\Longleftrightarrow \boxed{L_iM_{i-1}+2M_i(L_i+L_{i+1})+L_{i+1}M_{i+1}}=6EI(\theta'_{0i+1}-\theta''_{0i})
$$

On calcule cette équation pour les (n-2) premières travées et on résout le système d'équations. L'effort tranchant et le moment le long du système hyperstatique peut être calculés.

$$
M_i(x) = M_{0i}(x) + M_{i-1} \left( 1 - \frac{X}{L_i} \right) + M_i \frac{x}{L_i} \text{ et } V_i(x) = V_{0i}(x) + \frac{M_{i-1}}{L_i} - \frac{M_i}{L_i}
$$

## **4. CALCUL DES TABLIERS**

<span id="page-6-0"></span>Gustave Eiffel a utilisé certaines hypothèses simplificatrices pour effectuer ces calculs. On considère que le problème est statique, c'est-à-dire que la déformation des piles n'est pas prise en compte. L'inertie du tablier est considérée comme constante le long du tablier. Cette hypothèse provoque une erreur de 0,3 %. Cette hypothèse permet de simplifier les calculs.

Comme nous l'avons dit précédemment, Gustave Eiffel a considéré une inertie constante le long des tabliers. Le calcul de l'inertie du tablier se fait de manière soustractive. La pièce présente 2 plans de symétrie. Les tabliers sont symétriques ce qui permet de diminuer le nombre de chargements à appliquer. Le chargement est appliqué sur un demi-tablier.

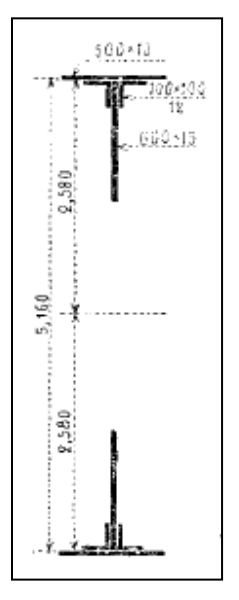

*Figure 4 : Schéma de la partie constante des poutres latérales du tablier* 

#### **4.1. Le tablier de Neussargues**

<span id="page-6-1"></span>Le tablier a 2 travées de longueur 51,8m. Les ingénieurs de la Maison Eiffel ont choisi d'étudier 3 cas de charges : la première travée est chargée, les 2 travées sont chargées et il n'y a aucune surcharge.

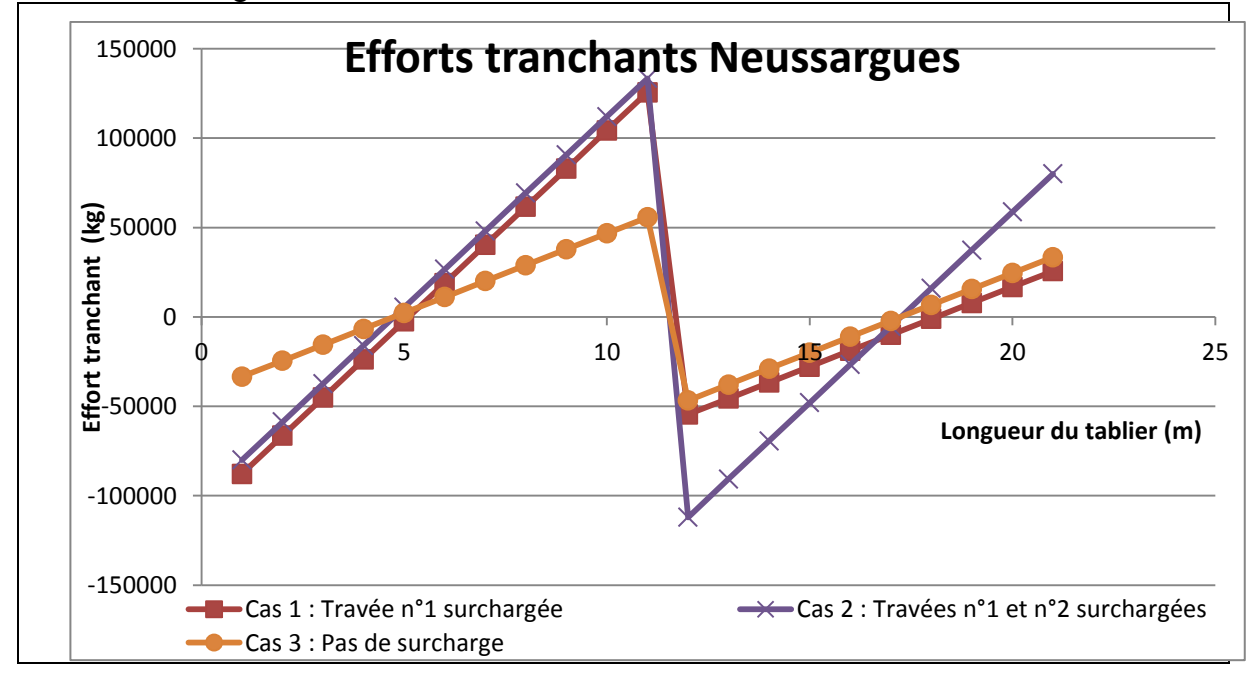

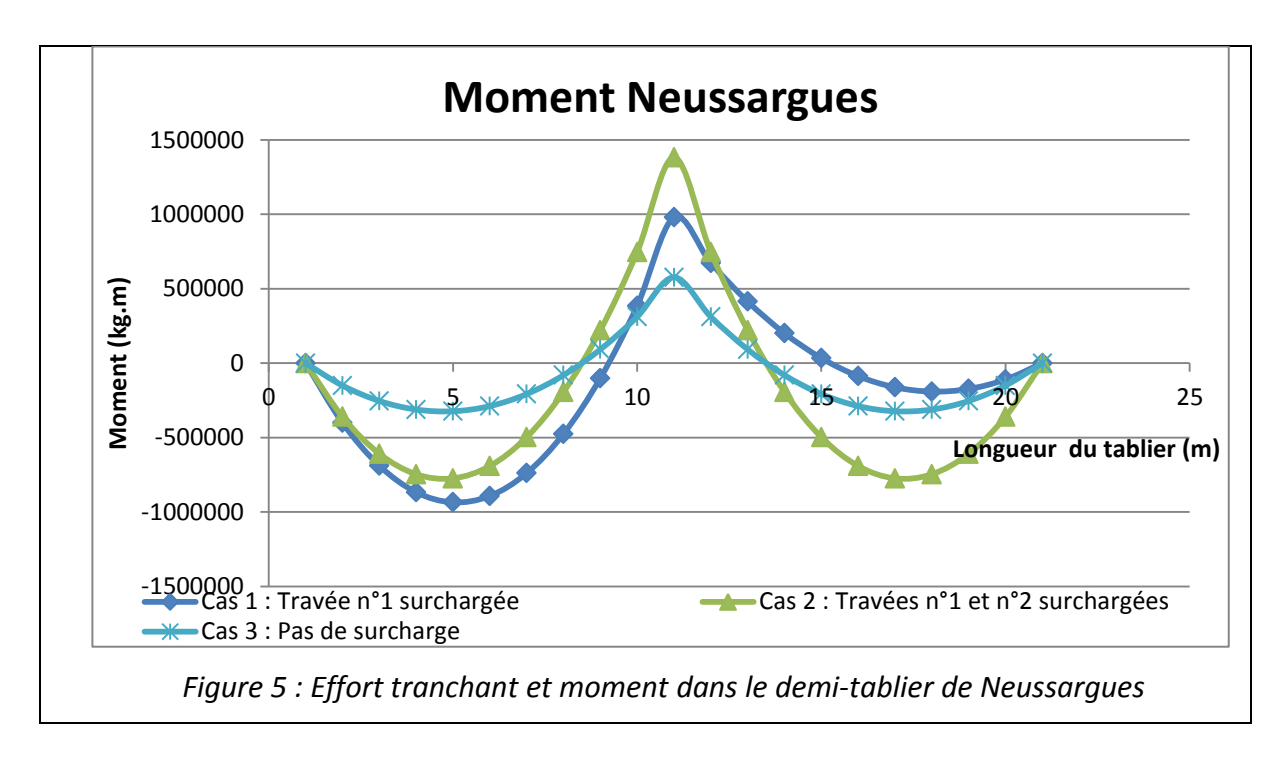

## **4.2. Le tablier central**

<span id="page-7-0"></span>Le tablier central repose sur 4 appuis. Les 3 travées ont une longueur de 24,460 m. On étudie 4 cas de charges différents. On charge chaque travée individuellement puis par 2.

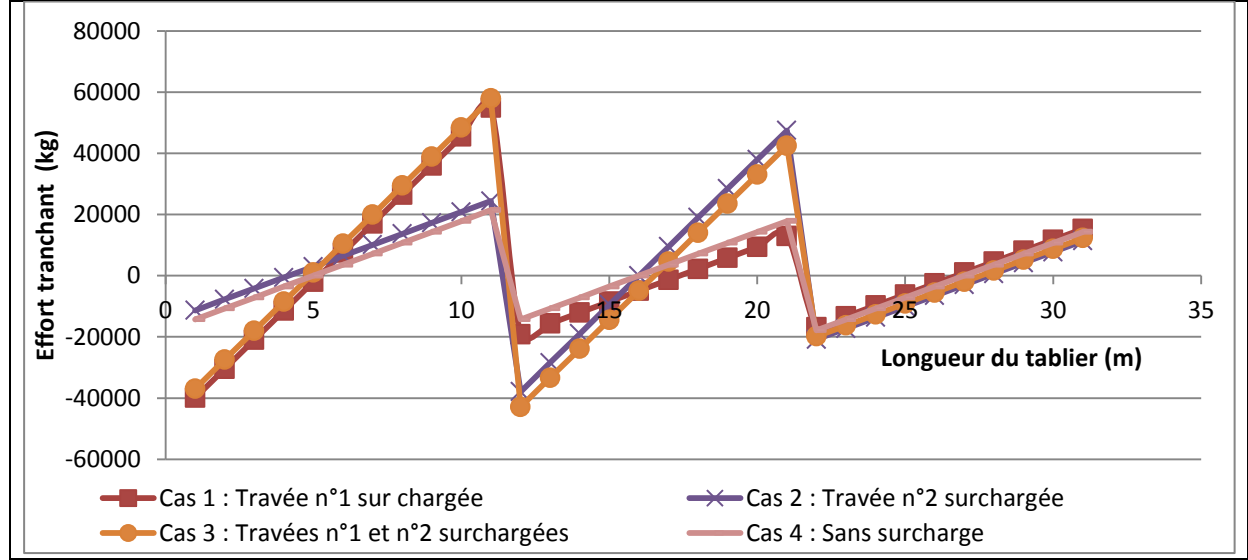

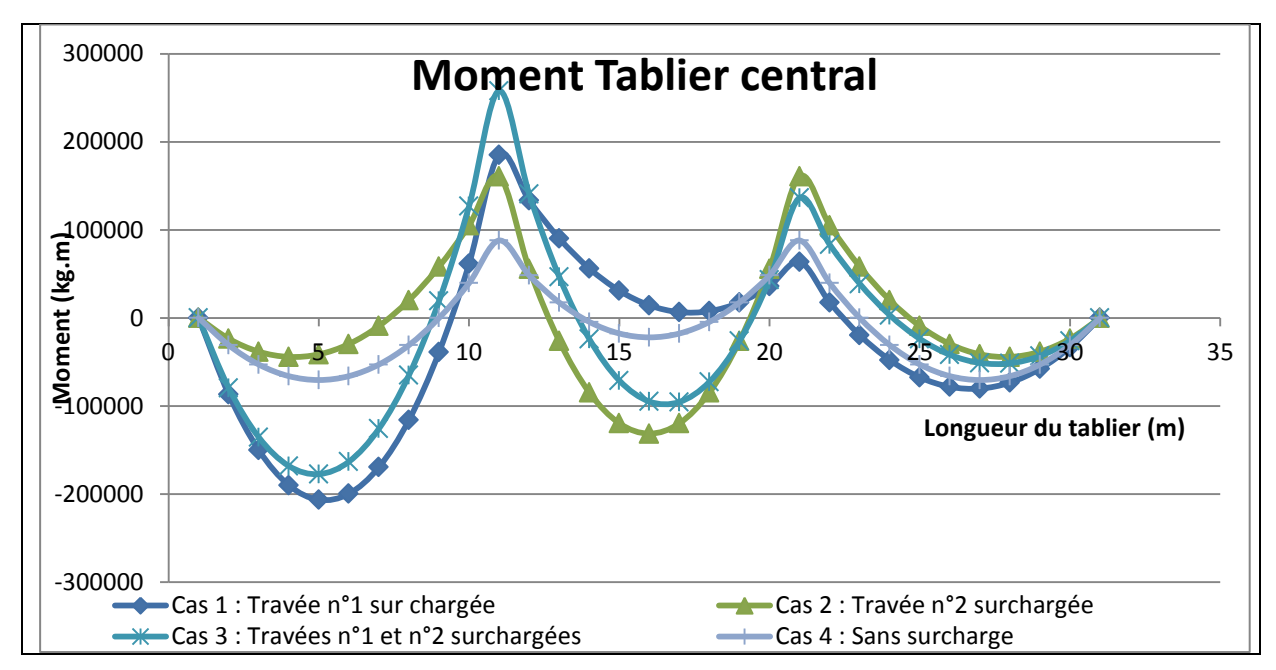

*Figure 6 : Effort tranchant et moment le long du demi-tablier central* 

## **4.3. Le tablier de Marjevols**

<span id="page-8-0"></span>Le tablier repose sur 6 appuis. Les travées intermédiaires font 55,5m et les travées extrêmes font 51,8m. On effectue le même type de chargement.

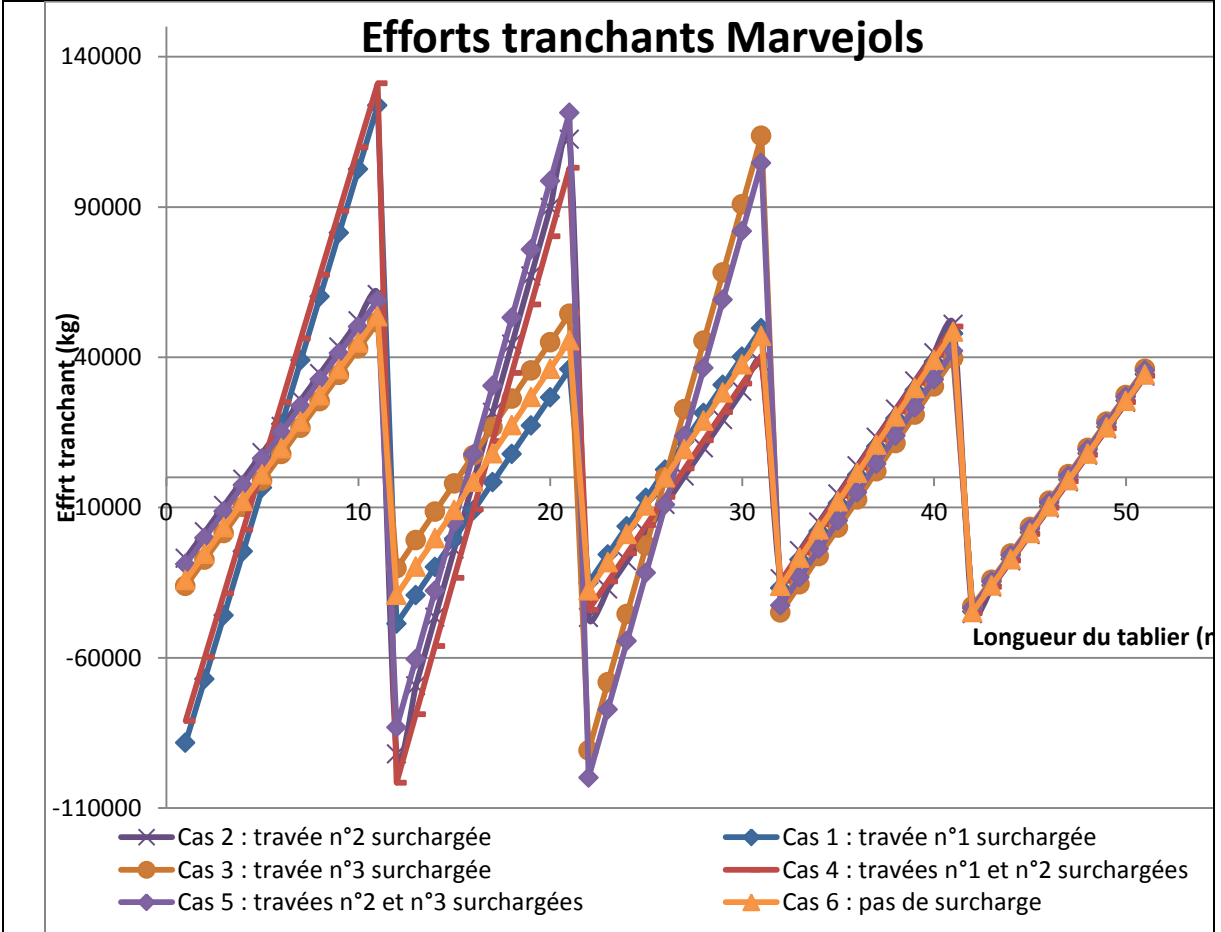

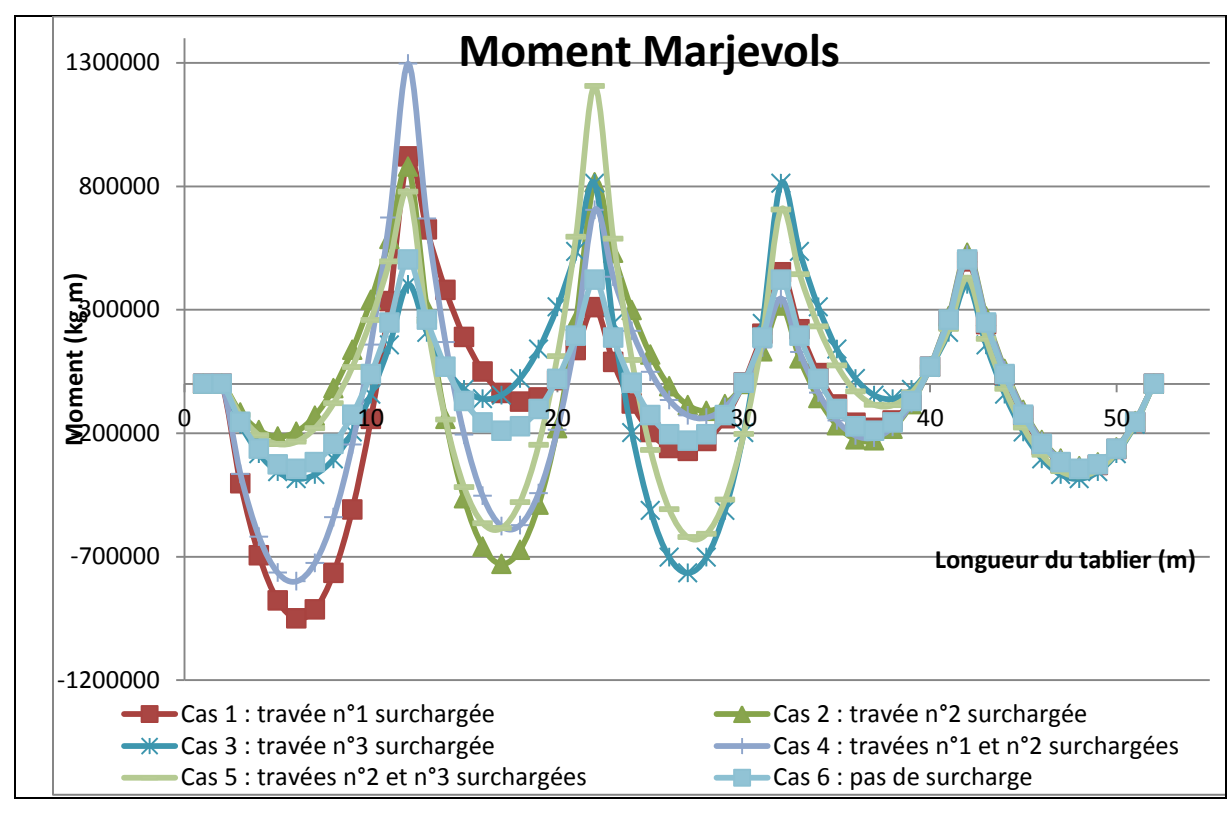

*Figure 7 : Effort tranchant et moment le long du demi-tablier de Marvejols* 

## **- PARTIE 2 - L'ARCHE CENTRALE**

<span id="page-10-0"></span>L'arche métallique est la pièce maitresse du viaduc de Garabit. Les méthodes de calcul sur les pièces courbes ne nous étaient pas familières. Afin de simplifier le problème, nous avons commencé notre modélisation sur un demi-cercle afin de valider la méthode. Nous avons ensuite étudié la figure mathématique qu'est la parabole.

#### **1. DESSIN DE L'ARC SUR CADWORK**

<span id="page-10-1"></span>Avant de se lancer dans le dessin à l'aide de logiciel, nous avons pris le temps d'observer attentivement les plans. Cette première approche était nécessaire à l'identification des éléments constituants l'arc et à leur orientation dans les différentes vues. Nous avons ensuite pu établir une logique de dessin pour nous éviter de perdre du temps à dessiner plusieurs fois des sous-ensembles répétitifs ou simplifier la reproduction d'éléments de formes similaires. Nous n'avons regardé les détails d'assemblage qu'au moment de raccorder les sousensembles.

#### **1.1. Stratégie de dessin**

<span id="page-10-2"></span> L'arc est composé de deux fermes principales en treillis, symétriquement inclinées par rapport au plan médian de l'arc. Les cotes permettant de dessiner ces fermes sont données dans le plan  $(\vec{y}, \vec{z})$ , plan médian de l'arc, c'est-à-dire projetées du plan réel de l'arc sur le plan du référentiel principal. Nous avons donc dessiné une demi-ferme dans le plan principal  $(\vec{y}, \vec{z})$ , que nous avons ensuite copiée par symétrie par rapport au plan  $(\vec{x}, \vec{z})$ , orthogonal à l'arc. Puis nous avons basculé la ferme dans son plan réel, avant de la copier à nouveau dans son intégralité, symétriquement par rapport au plan  $(\vec{y}, \vec{z})$ .

Pour dessiner la demi-ferme, nous avons commencé par positionner les points de la fibre moyenne de l'arc au milieu des montants. Pour cela nous avons utilisé les abscisses et les ordonnées à l'aide du plan dont une partie est montrée sur la Figure. On peut voir que les cotes données sont redondantes. Nous avons donc pu mesurer l'erreur due aux valeurs approchées données par Eiffel. En effet, rappelons ici que les cotes de largeur des panneaux à la fibre neutre ont été calculées à la main à partir de l'équation de la parabole définie pour

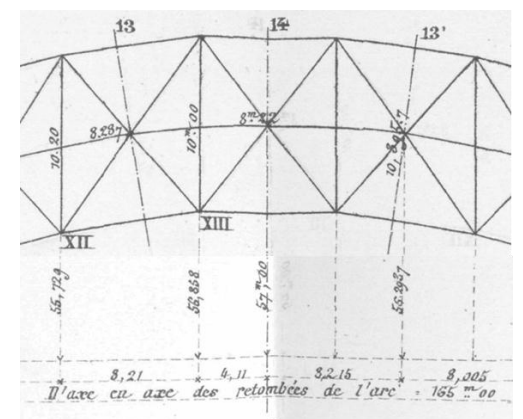

l'arc. Les distances, précises au millimètre, montrent un écart de l'ordre de 0,2 à 20

*Figure 8 : Cotes principales des panneaux de l'arc en projection sur* 

millimètres. Cette différence importante se fait au passage entre les panneaux 8 et 9 sans qu'on ait trouvé la cause de cela. Pour limiter cette erreur nous avons pris systématiquement les valeurs moyennes entre les deux procédés de mesure.

Une fois ces points obtenus, nous avons tracé les montants de part et d'autre de ces points pour avoir ensuite les positions des membrures de l'arc. A noter également que les membrures haute et basse ne sont pas parallèles entre elles puisque la ferme a une forme de croissant ; elle va donc en accroissement de la hauteur des panneaux depuis la base de la ferme jusqu'à la clef. Nous avons dessiné les membrures à part pour les insérer ultérieurement dans le fichier précédent.

Nous avons continué en dessinant les montants réels puis les barres de treillis et nous avons terminé en plaçant la lisse à la fibre moyenne des panneaux.

#### **1.2. Dessin des membrures**

<span id="page-11-0"></span>Comme décrit sur la Figure, les membrures de l'arc sont composées de deux âmes raidies par deux cornières de bordure et reliées aux semelles par quatre autres cornières. Le nombre et l'épaisseur des tôles constituant les semelles sont variables en fonction des panneaux. Du panneau 1 au panneau 8, les membrures comportent deux âmes côtes à côtes pour les deux faces, soit quatre âmes par membrure, comme présenté en Figure. La face ouverte du caisson comprend un treillis en cornières rivées sur les cornières de bordure, qui viennent entretoiser les âmes.

Les membrures varient finalement peu selon les panneaux. Plutôt que de dessiner toutes les membrures pour chacun des panneaux, il nous a paru plus judicieux de dessiner, pour les panneaux 1 à 8 d'une part et pour les panneaux 9 à 14 d'autre part, les âmes et les cornières. Nous avons ensuite étudié et dessiné l'assemblage des membrures au panneau 9, là où l'on passe d'une âme à deux. A ce stade nous avons donc deux demi-éléments droits assemblés. Ensuite nous avons positionné correctement ce morceau dans le fichier support au niveau de la membrure basse (ou la membrure haute, au choix). Puis nous avons « cassé » cet élément pour lui donner à chaque panneau l'angle voulu, en s'aidant des extrémités des montants

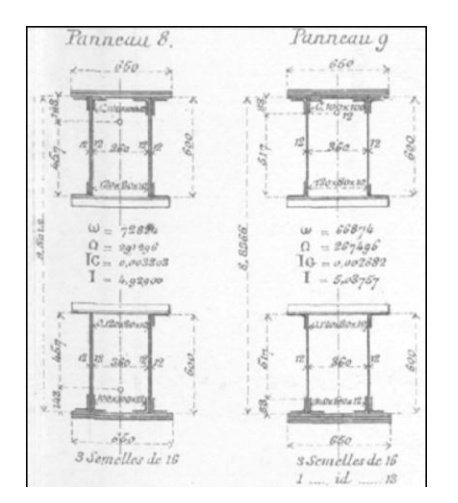

*Figure 9 : Section des membrures des panneaux 8 et 9*

filaires que nous avions tracés précédemment. Il a fallu ajuster la longueur des deux demiéléments pour que la connexion au panneau 9 se fasse au bon endroit. Pour l'autre membrure nous avons copié symétrique ment la « poutre » droite assemblée puis nous avons répété l'opération de cassure. Une fois ces éléments en position, nous avons ajouté les semelles au fur et à mesure sur chaque membrure selon les indications des plans. Le treillis de cornières n'a été mis en place qu'en tout dernier lieu, après avoir placé toutes les autres pièces.

#### **1.3. Assemblage des membrures au panneau 9**

<span id="page-12-0"></span>Cet assemblage est assez particulier puisque c'est à cet endroit que l'on passe des membrures à deux âmes aux membrures à quatre âmes, ce qui ramène une épaisseur additionnelle. Néanmoins, la technique d'assemblage elle-même est similaire à celle employée pour effectuer l'assemblage entre les autres membrures. Les détails de cet assemblage sont donnés en vue de face et en vue de côté sur la Figure.

Les deux âmes supplémentaires viennent s'ajouter aux deux autres par l'extérieur et une plaque métallique rivetée sur celles-ci permet leur maintien en position. Les deux cornières de bordure et les quatre cornières qui relient les âmes aux semelles sont pliées pour suivre l'augmentation de l'épaisseur due aux âmes supplémentaires. A la jonction, en-dessous de la plaque de maintien, deux cornières sont rivées sur les cornières qui relient les âmes aux semelles pour les réunir et les consolider. Remplissant le même rôle, six plats sont rivés sur les cornières de bordure, trois de chaque côté ; un sur le champ de la membrure, au-dessus de la plaque de maintien, et les deux autres de part et d'autre de la partie de la cornière orthogonale au champ.

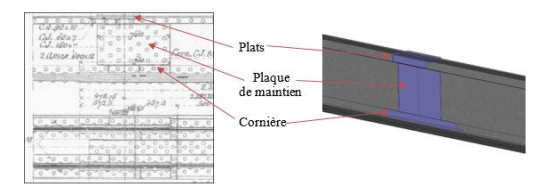

*Figure 10 : Plan de l'assemblage des membrures au panneau 9*

Cet assemblage se réalise sur la partie droite de la membrure et une fois le principe de l'assemblage assimilé, il est assez facile de le dessiner, hormis les cornières au niveau du passage à la double âme qui nécessite une attention particulière. En revanche, le positionnement des membrures a été plus difficile à réaliser.

#### **1.4. Positionnement des membrures**

<span id="page-12-1"></span>Cette opération est très facile à se représenter : on positionne correctement la membrure au panneau 14, puis on brise la ligne pour lui donner la forme de l'arc comme on le voit sur la Figure. Mais ça n'est pas si simple dans la réalisation.

Comme on peut le voir sur la Figure, et comme indiqué précédemment, les raccords des membrures se font sur les parties droites. Les membrures sont donc continues au niveau des brisures, au droit des montants entre chaque panneau. Concrètement, les cornières et les plaques de tôle des semelles et des âmes sont simplement chauffées et tordues à l'angle voulu. Mais avec Cadwork il est impossible de réaliser cette opération et nous avons donc dû utiliser la fonction « Couper », puis effectuer une rotation de la partie concernée et ensuite employer la fonction « Souder » pour arriver à nos fins. Seulement, si l'on coupe la membrure par un plan vertical au droit des montants et qu'on effectue la rotation, on s'aperçoit qu'il faut étirer la pièce pour que les deux bouts se rejoignent, comme le montre la Figure. Cependant, si l'on étire directement la pièce que l'on a fait pivotée, on remarque qu'il y a un décalage, les arrêtes sont concourantes mais la pièce ainsi obtenue montre une épaisseur discontinue et ne rend pas

compte de la réalité. On peut le voir grâce aux traits de construction sur la Figure. La seule solution qui nous est apparue pour pallier ce problème a consisté à couper la membrure selon le plan contenant la bissectrice de l'angle formé par les deux panneaux. Ainsi après la

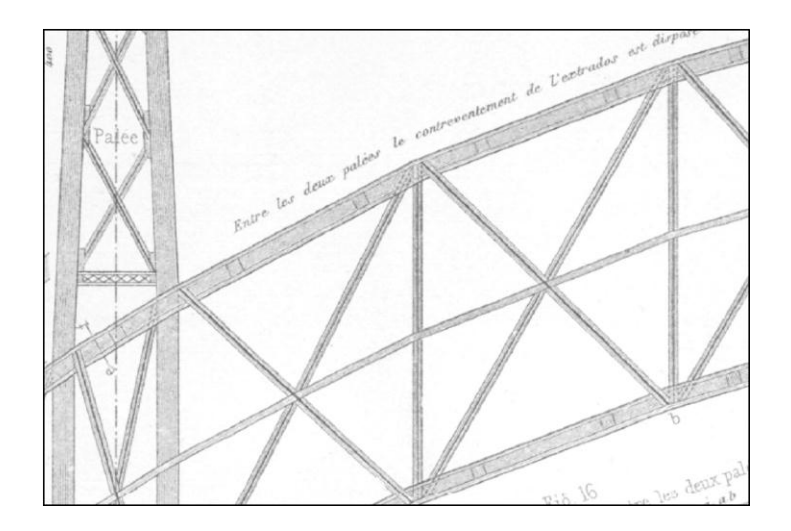

*Figure 11 : Courbure de l'arc et raccord entre les membrures*

rotation, la fonction « Etirer » se fait correctement et, comme on peut le voir sur la Figure, on peut souder nos deux pièces sans problème. Néanmoins, un problème subsiste, dont nous ne nous sommes rendus compte qu'après avoir effectué cette opération sur les deux membrures.

L'arc ayant une forme de croissant, comme il a été mentionné plus haut, la membrure haute et la membrure basse ne sont pas parallèles ; a fortiori, les angles en vis-à-vis sont différents.

#### **1.5. Mise en place des montants et de la lisse milieu**

<span id="page-13-0"></span>Les montants verticaux sont composés de quatre cornières reliées par un treillis en fer plat, sauf pour les panneaux 2 et 3 où le treillis est remplacé par une âme pleine. Les dimensions de ces cornières varient selon les panneaux. La mise en place de ces montants ne pose pas de problème particulier. Ils sont rivés sur les membrures par l'intérieur du caisson. Nous les avons positionnés mais nous n'avons pas regardé les assemblages dans le détail. La Figure donne un aperçu de la manière dont les montants et le treillis sont raccordés aux membrures.

En ce qui concerne la lisse milieu, sur laquelle viennent se croiser les barres des croix de

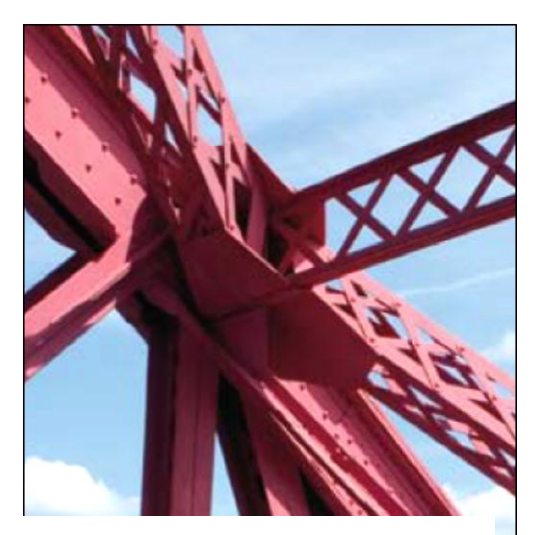

*Figure 12 : Assemblage des différentes barres avec les membrures*

Saint André, nous avons utilisé la même technique que celle des membrures pour lui faire suivre la fibre moyenne des panneaux. La première idée était de tourner la lisse pour la rendre parallèle à une membrure et de la faire passer par le milieu d'un montant. Il faut cependant se rappeler que les membrures ne sont pas parallèles et qu'il convient donc, pour définir la ligne à suivre, de faire passer la lisse par le milieu de chaque montant.

### **1.6. Dessin et mise en place du treillis**

<span id="page-14-0"></span>Le treillis formant les croix de Saint André sont composés comme les montants de quatre cornières reliées par un treillis et dont les dimensions sont également variables en fonction des panneaux.

Contrairement à la première idée que nous avions eue, les treillis ne se croisent pas à la fibre moyenne du panneau, sur la lisse milieu. Ils sont en réalité croisés de façon à ce que leur fibre moyenne soit concourante avec celle des montants adjacents en un point en-dehors des membrures, comme sur la Figure. Le point de rencontre doit être à une distance fixe au droit des montants pour chaque panneau. Plus cette distance est élevée, plus il y a de place, concrètement, pour river les barres sur les membrures. Toutefois, comme on peut le voir sur la Figure, il semble évident qu'il faut rester à une distance raisonnable pour qu'elle soit conservée du côté des membrures hautes et basses et que les barres soient correctement placées. Le fait de rester canonique permet de ne pas avoir de moment induit dans la structure. N'ayant pas de cote précisant la valeur de cette distance, nous l'avons directement mesurée, bien qu'approximativement, sur les plans d'Eiffel.

Pour placer facilement ces barres nous avons dessiné les fibres moyennes puis placer les éléments selon les lignes ainsi définies. Les barres qui partent du bas du panneau vers le haut en allant vers l'extérieur de l'arc s'assemblent aux membrures par l'extérieur et inversement ; les barres qui partent du bas du panneau vers le haut en allant vers l'intérieur s'assemblent aux membrures par l'intérieur. Les assemblages sont donc symétriques par rapport au plan médian de l'arc. Bien que les barres de treillis se croisent sur la lisse milieu qui suit la fibre moyenne des panneaux, elles ne se coupent pas exactement sur cette fibre moyenne.

### **2. MODELISATION SUR ACORDBAT**

<span id="page-14-1"></span>L'étape suivante devait consister à récupérer la fibre moyenne de chaque élément. Le dessin sur Cadwork devait être repris en filaire avec uniquement ces fibres moyennes puis rebasculé sur le logiciel AcordBat. Cela nous aurait permis d'appliquer les chargements selon les différentes hypothèses et de comparer les déplacements et les efforts obtenus avec ceux déterminés par les calculs.

<span id="page-14-2"></span>Malheureusement nous n'avons pas eu le temps de réaliser cette étape.

## **3. FORCE PONCTUELLE SUR UN DEMI-CERCLE**

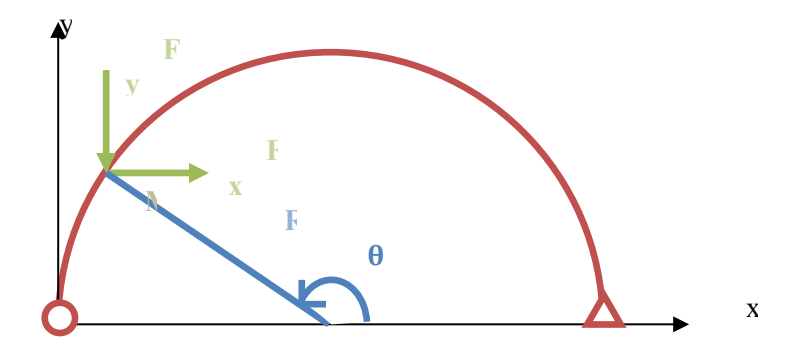

#### *Figure 13 : Schéma d'une force ponctuelle sur un demi-cercle*

La force ponctuelle est décomposée en deux forces Fx et Fy. Elle est appliquée sur le cercle au point M donc le point d'application appartient au cercle. De cette manière, on peut déterminer un angle  $\theta_0$ .

## **3.1. Calcul des réactions aux appuis**

<span id="page-15-0"></span>On applique le principe fondamental de la statique. L'appui 0 est une rotule et l'appui 1 est un appui glissant.  $\overline{a}$ 

$$
\overrightarrow{F_0} + \overrightarrow{F_1} + \overrightarrow{F} = \overrightarrow{0} \quad \Leftrightarrow \begin{cases} F_x = -H_0 \\ F_y = V_0 + V_1 \end{cases}
$$

On calcule le moment à l'appui 0.

 $\overrightarrow{M_0} = \overrightarrow{F_1} \wedge \overrightarrow{G_1} \overrightarrow{G_0} + \overrightarrow{F} \wedge \overrightarrow{MG_0}$  $\overrightarrow{M_0} = (V_1 \vec{y}) \wedge (-2R \vec{x}) + (F_x \vec{x} - F_y \vec{y}) \wedge (- (x_M \vec{x} + y_M \vec{y}))$  $\|\overrightarrow{M_0}\| =$ 

Or l'appui 0 est une rotule donc  $\|\overrightarrow{M_0}\| = 0$  donc  $V_1 = \frac{1}{2R} (F_x y_M + F_y x_M)$ 

Ainsi à l'appui 0, on a : {  $\boldsymbol{H}$  $V_0 = F_y - \frac{1}{2R} (F_x y_M + F_y x_M)$ 

## <span id="page-15-1"></span>**3.2. Détermination de la réaction de l'arc à cette force**  On pose  $\psi = \theta - \frac{\pi}{2}$

On applique le principe fondamental de la statique à ce système :  $\overrightarrow{G_0} + \overrightarrow{R_{RdM}}$  $|_{si\theta < \theta_0} \vec{F} = \vec{0}$ 

Par projection dans le repère  $(\vec{e_x}, \vec{e_y})$ , on obtient :

$$
\begin{cases}\nT = -H_0 \sin \varphi + V_0 \cos \varphi + \left(-F_x \sin \varphi - F_y \cos \varphi\right)_{\theta < \theta_0} \\
N = H_0 \cos \varphi + V_0 \sin \varphi + \left(F_x \cos \varphi - F_y \sin \varphi\right)_{\theta < \theta_0}\n\end{cases}
$$

Or  $\sin \varphi = -\cos \theta$ ;  $\cos \varphi = \sin \theta$ ;  $x = R(1 + \cos \theta)$ 

$$
\Leftrightarrow \begin{cases} T = H_0 \cos \theta + V_0 \sin \theta + (F_x \cos \theta - F_y \sin \theta)_{\theta < \theta_0} \\ N = H_0 \sin \theta - V_0 \cos \theta + (F_x \sin \theta + F_y \cos \theta)_{\theta < \theta_0} \end{cases}
$$

On recherche maintenant le moment au point R. C'est le point de calcul mouvant le long du demi-cercle.

$$
\overrightarrow{M_z} = \overrightarrow{F_0} \wedge \overrightarrow{G_0G} + (\overrightarrow{F} \wedge \overrightarrow{MG})_{\theta > \theta_0}
$$
\n
$$
\Leftrightarrow \overrightarrow{M_z} = (H_0 \overrightarrow{x} + V_0 \overrightarrow{y}) \wedge (R(1 + \cos \theta) \overrightarrow{x} + R \sin \theta \overrightarrow{y}) + ((F_x \overrightarrow{x} - F_y \overrightarrow{y}) \wedge ((x_G - x_M) \overrightarrow{x} + (y_G - y_M) \overrightarrow{y})_{\theta < \theta_0})
$$
\n
$$
\Leftrightarrow \overrightarrow{M_z} = (H_0 R \sin \theta - V_0 R(1 + \cos \theta) + (F_x (y_G - y_M) + F_y (x_G - x_M))_{\theta < \theta_0}) \overrightarrow{z}
$$

#### **3.3. Cas particulier : Force ponctuelle verticale placée au centre**

<span id="page-16-0"></span>Afin de vérifier les tracés obtenus, on étudie les tracés obtenus sur un cas proche de ceux que l'on connait. On choisit donc d'appliquer une force  $\overrightarrow{F_v}$  au centre du demi-cercle.

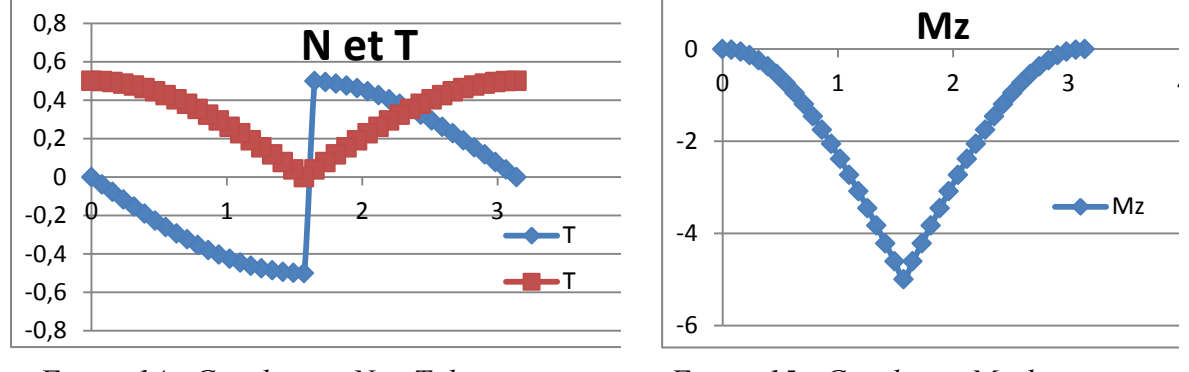

*Figure 14 : Graphiques N et T dans un cas particulier*

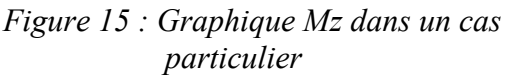

<span id="page-16-1"></span>On remarque le profil correspond. On peut donc valider cette partie. Nous allons donc nous intéresser à la parabole.

### **4. LA PARABOLE**

Dans son mémoire, Gustave Eiffel indique que la fibre moyenne de l'arche centrale est une parabole. Cette forme est celle qui permet le mieux de résister aux déformations sous chargement grâce à sa rigidité propre. La grande arche présente une corde de 165m de longueur ; la flèche d'intrados est de 51,858m et sa hauteur à la clef de 10m. (Eiffel, 1888)

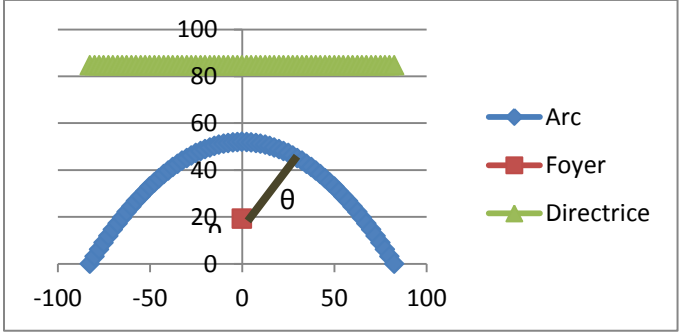

*Figure 16 : Schématisation de la fibre neutre de l'arche centrale* 

Afin d'effectuer les calculs, il est nécessaire de déterminer les coordonnées du foyer F.

### **4.1. Détermination de l'emplacement du foyer**

<span id="page-17-0"></span>L'équation d'une parabole est :  $y = ax^2+bx+c$ . On se place dans le repère qui passe par le sommet de la parabole et par les appuis. Grâce aux longueurs cités précédemment, on peut déterminer les constantes a, b et c.

| u                         |  |
|---------------------------|--|
| $-0,0008206$ <sup>o</sup> |  |

*Tableau 2 : Constantes a, b et c de l'équation cartésienne* 

Ces constantes permettent de déterminer le lieu du foyer de la parabole.

<span id="page-17-1"></span> ${F}$ :  $(X_F = 0)$  $y_F = -30,46$ 

#### **4.2. L'équation polaire de la parabole**

Notre nouveau repère de travail a son origine au foyer et ses axes sont l'axe x et l'axe y qui passe par le sommet de la parabole. La nouvelle équation de la parabole est :

$$
y = \frac{x^2}{2p}
$$
 avec p = 60,924577

Le repère polaire  $(F, \vec{e_r}, \vec{e_{\theta}})$  a son origine au point F, le foyer de la parabole et pour  $\theta=0$ , l'axe  $\vec{e}_r$  est confondu avec l'axe y. Le rayon est égal à :

$$
\vec{r} = \overrightarrow{FM} = \frac{p}{1 + \cos(\theta)} \overrightarrow{e_r}.
$$

#### **4.3. Détermination de l'origine appui**

<span id="page-17-2"></span>Pour la suite des calculs, il faut que l'axe x ait son origine au niveau de la projection de l'appui. Nous appellerons la distance qui sépare l'ancienne origine de la nouvelle  $x_0$ .  $x_0 = \rho_0 \sin(\theta_0)$ 

Or le rayon est variable selon l'angle donc, p

$$
x_0 = \frac{P}{1 + \cos(\theta_0)} \sin(\theta_0)
$$

On connait la distance  $x_0$ , on veut donc connaitre l'angle  $\theta_0$ .

$$
x_0(1 + \cos(\theta_0)) = p \sin(\theta_0)
$$

L'équation n'est pas résolvable directement.

Rappels trigonométriques :

$$
cos(2a) = cos2(a) - sin2(a) = 2 cos2(a) - 1 = 1 - 2 sin2(a)
$$
  
\n*sin(2a) = 2cos(a)sin(a)  
\nAinsi,  
\n $x_0(1 + cos(\theta_0)) = p sin(\theta_0)$* 

$$
\Leftrightarrow x_0 \left( 1 + \left( 2 \cos^2 \left( \frac{\theta_0}{2} \right) - 1 \right) \right) = p \left( 2 \cos \left( \frac{\theta_0}{2} \right) \sin \left( \frac{\theta_0}{2} \right) \right)
$$
  

$$
\Leftrightarrow x_0 \ 2 \cos^2 \left( \frac{\theta_0}{2} \right) = p \ 2 \cos \left( \frac{\theta_0}{2} \right) \sin \left( \frac{\theta_0}{2} \right)
$$

$$
\Leftrightarrow x_0 \cos\left(\frac{\theta_0}{2}\right) = p \sin\left(\frac{\theta_0}{2}\right)
$$

$$
\Leftrightarrow \frac{x_0}{p} = \frac{\sin\left(\frac{\theta_0}{2}\right)}{\cos\left(\frac{\theta_0}{2}\right)} = \tan\left(\frac{\theta_0}{2}\right)
$$

$$
\theta_0 = 2 \arctan\left(\frac{x_0}{p}\right) = -103.15^\circ
$$

#### **5. FORCE PONCTUELLE SUR UNE PARABOLE**

<span id="page-18-0"></span>La force ponctuelle est décomposée en deux forces Fx et Fy. Elle est appliquée sur le cercle au point G donc le point d'application appartient à la parabole. De cette manière, on peut déterminer un angle  $\theta_0$ .

#### **5.1. Calcul des réactions aux appuis**

<span id="page-18-1"></span>On applique le principe fondamental de la statique. L'appui 0 est une rotule et l'appui 1 est un appui glissant.

$$
\overrightarrow{F_0} + \overrightarrow{F_1} + \overrightarrow{F} = \overrightarrow{0} \quad \Leftrightarrow \begin{cases} F_x = -H_0 \\ F_y = V_0 + V_1 \end{cases}
$$

On calcule le moment à l'appui 0.

 $\overrightarrow{M_0} = \overrightarrow{F_1} \wedge \overrightarrow{G_1} \overrightarrow{G_0} + \overrightarrow{F} \wedge \overrightarrow{GG_0}$  $\overrightarrow{M_0} = (V_1 \vec{y}) \wedge ($ portée  $\vec{x}) + (F_x \vec{x} - F_y \vec{y}) \wedge (-(x_G \vec{x} + y_G \vec{y}))$  $\|\overrightarrow{M_0}\|$  = (portée)

Or l'appui 0 est une rotule donc  $\left\| \overrightarrow{M_0} \right\| = 0$  donc  $V_1 = \frac{1}{\text{portée}} (F_x y_G + F_y x_G)$ 

Ainsi à l'appui 0, on a : {  $\boldsymbol{H}$  $V_0 = F_y - \frac{1}{\text{porte}} ( F_x y_M + F_y x_M )$ 

#### **5.2. Détermination de la réaction de l'arc à cette force**

<span id="page-18-2"></span>On applique le principe fondamental de la statique à ce système :  $\overrightarrow{G_0} + \overrightarrow{R_{RdM}}$  $|_{si\theta < \theta_0} \vec{F} = \vec{0}$ 

Par projection dans le repère  $(\vec{e_x}, \vec{e_y})$ , on obtient : {  $T = V_0 \cos \theta + H_0 \sin \theta + (F_x \sin \theta - F_y \cos \theta)_{\theta < \theta_0}$  $N = -V_0 \sin \theta + H_0 \cos \theta + (F_x \cos \theta + F_y \sin \theta)_{\theta < \theta_0}$ 

On recherche maintenant le moment au point R. C'est le point de calcul mouvant le long de la parabole.

 $\overrightarrow{M_z} = \overrightarrow{F_0} \wedge \overrightarrow{G_0} \overrightarrow{R} + (\overrightarrow{F} \wedge \overrightarrow{RG})}_{\theta}$ 

$$
\Leftrightarrow \overrightarrow{M_z} = (H_0 \vec{x} + V_0 \vec{y}) \wedge ((\rho_R \sin \theta_R - \rho_{G_0} \sin \theta_{G_0}) \vec{x} + (\rho_R \cos \theta_R - \rho_{G_0} \cos \theta_{G_0}) \vec{y})
$$

 $+\left((F_x\vec{x} - F_y\vec{y}) \wedge ((\rho_G \sin \theta_G - \rho_R \sin \theta_R)\vec{x} + (\rho_G \sin \theta_G - \rho_R \sin \theta_R)\vec{y}\right)_{\theta}$ 

 $\Rightarrow$   $\left|\left|\left|\overline{M_z}\right|\right| = H_0(\rho_R \cos \theta_R - \rho_{G_0} \cos \theta_{G_0}) - V_0(\rho_R \sin \theta_R - \rho_{G_0} \sin \theta_{G_0}) + \left(F_x(\rho_G \sin \theta_G - \rho_R \sin \theta_R) + F_y(\rho_G \sin \theta_G - \rho_R \sin \theta_R)\right)\right|$ 

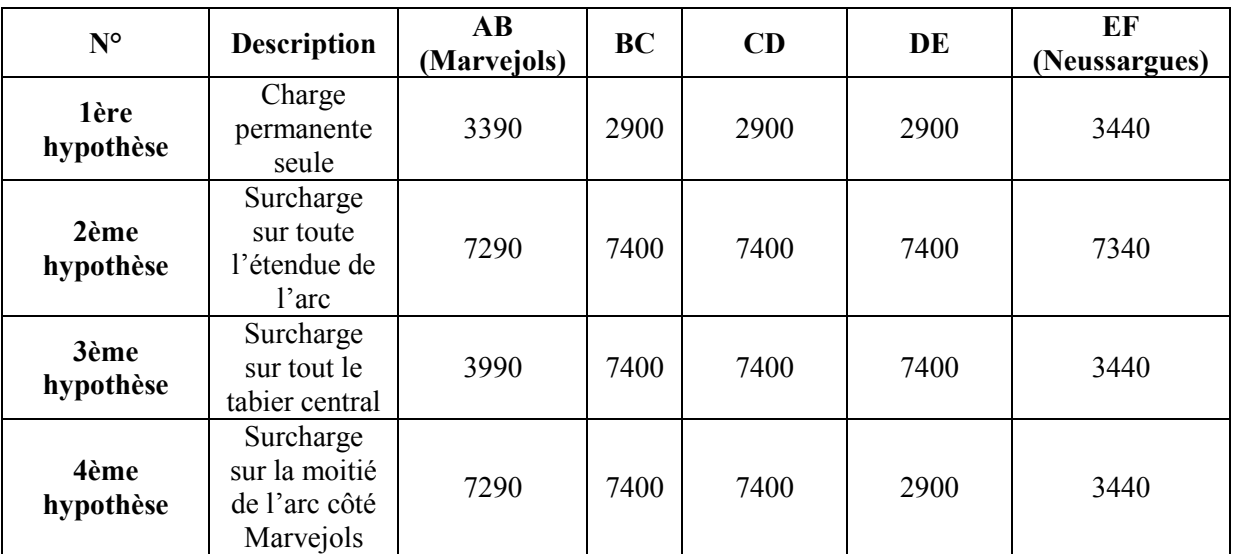

Dans son Mémoire, Gustave Eiffel a isolé 4 cas de charges différents.

*Tableau 3 : Hypothèses de chargement* 

## <span id="page-20-0"></span>**- PARTIE 3 - DETERMINATION DES CONSTANTES**

Dans cette partie, nous avons choisi pour les calculs, comme Eiffel, de diviser l'arc en vingt-sept points. Chaque point est au centre de gravité des panneaux.

#### **1. DETERMINATION DE L'INERTIE**

<span id="page-20-1"></span>Les valeurs fournies par Eiffel et avec lesquelles nous avons effectué une comparaison, donnent la section ω d'une membrure et celle  $\Omega$  du panneau considéré, soit quatre fois la section d'une membrure, car elles sont seules prises en compte dans le calcul de l'inertie. Sont aussi données l'inertie IG d'une membrure à son centre de gravité et celle I du panneau, également à son centre de gravité. Pour son estimation Eiffel est parti de l'inertie d'un bloc rectangulaire dont il a soustrait des parties pour arriver à la section réelle. Contrairement au calcul pour le tablier, Eiffel prend en compte l'inertie des semelles. En revanche, il ne tient pas compte de l'inertie du treillis en cornières qui sert d'entretoise aux âmes.

Notre démarche a été différente puisque nous avons calculé l'inertie de chaque élément constitutif de la membrure à son centre de gravité. Puis nous avons effectué le calcul des moments statiques pour obtenir le centre de gravité d'une membrure. Nous avons ensuite pu déplacer le calcul de l'inertie de la membrure à son centre de gravité. Pour calculer l'inertie de l'arc il a fallu tenir compte de l'inclinaison des fermes. De plus, la hauteur des panneaux dans leur section moyenne est bien fournie mais pas la distance qui sépare les fermes entre les membrures hautes ni les membrures basses ; il a donc fallu la déterminer.

Pour cela nous nous sommes aidés de la Figure. La distance entre les fermes est donnée aux naissances et à la clef, ainsi que la retombée de l'arc et les distances entre la section moyennes de chaque panneau. Nous avons simplement utilisé un produit en croix pour trouver la distance manquante.

## **2. DETERMINATION DU MODULE DE CISAILLEMENT G**

<span id="page-20-2"></span>Pour les arcs treillis, on considère que les membrures reprennent l'intégralité des moments et la grande majorité des efforts normaux. Par contre, les efforts tranchants agissent sur le treillis. Pour cela, on doit définir le module de cisaillement G. Par définition, il s'agit du rapport entre la contrainte de cisaillement et le déplacement.

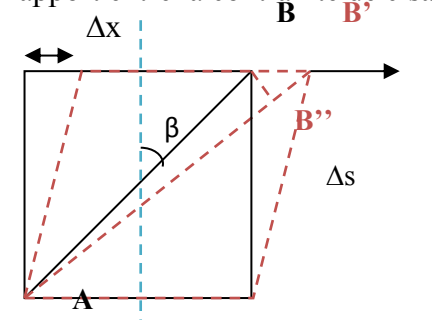

 $\Delta x$  **b b**  $\Delta x$  On considère un panneau de section  $\Omega$ . Il est traversé par une barre de treillis de longueur l incliné d'un angle β par rapport à la fibre moyenne.

> On commence par déterminer le module d'élasticité Ω E de la barre de treillis soumise à un effort F :

\n
$$
\text{Figure 17:} \text{ Panneau} \quad \text{E} = \frac{\sigma}{\varepsilon} = \frac{\frac{F}{\omega}}{\frac{B'B''}{l}} = \frac{Fl}{\omega B'B''} = \frac{F \Delta s}{\omega \cos\beta B'B''}
$$
\n

Ainsi, l'allongement de la barre est de : B'B'  $F \Delta s$  $E \omega \cos\beta$ 

On cherche maintenant le déplacement entre les 2 membrures de l'arc  $\lambda = BB'$  donc B'B ''  $=$   $\lambda$  sinβ.

$$
\lambda = \frac{F \Delta s}{E \omega \sin \beta \cos \beta} = \frac{P \Delta s}{E \omega \sin^2 \beta \cos \beta}
$$

Cependant, cette formule n'est valable que pour une barre de treillis.

$$
\lambda = \frac{P \, \Delta s}{E \, \sum(\omega \sin^2 \beta \cos \beta)}
$$

On définit également le module de cisaillement G :

$$
G = \frac{\sigma}{\varepsilon} = \frac{P\Delta s}{\Omega\lambda} = \frac{P\Delta s}{\Omega} \frac{E \sum (\omega \sin^2 \beta \cos \beta)}{P \Delta s} = \frac{E \sum (\omega \sin^2 \beta \cos \beta)}{\Omega}
$$

#### **3. CALCUL DE LA POUSSEE**

On commence par déterminer les efforts réels dans le système hyperstatique à partir du système isostatique étudié précédemment. Pour cela, on doit déterminer la réaction qu'oppose l'appui à un chargement donné. Le système fictif est une charge unitaire placée à l'appui glissant. Le système réel est celui qui est chargé. Pour cela, on étudie les efforts normaux et tranchants et le moment en chaque point de charge puis on les somme. C'est ce système qui va être le système réel. On obtient ainsi les déplacements horizontaux.

$$
\boxed{\delta_{01}=\left.\sum \frac{M_rM_f\Delta l}{EI}+\sum \frac{N_rN_f\Delta x}{ES}+\sum \frac{T_rT_f\Delta y}{GS}\right|\delta_{11}=\left.\sum \frac{M_fM_f\Delta l}{EI}+\sum \frac{N_fN_f\Delta x}{ES}+\sum \frac{T_fT_f\Delta y}{GS}\right]}
$$

 $\delta_{01} + X \delta_{11} = 0$  car le déplacement est nul. X est la valeur de la poussée nécessaire pour retenir l'appui.

La poussée est différente pour chaque chargement appliqué.

|                               | Calcul de la poussée Q | Erreur |
|-------------------------------|------------------------|--------|
| Charge permanente seule       | 550349.77 kg           | 4.46%  |
| Surcharge seule               | 266002.96 kg           | 9.6%   |
| Surcharge sur tablier central | 177598.31 kg           | 6.44%  |
| Demi-surcharge                | 127679.80 kg           | 5.25%  |

*Tableau 4 : Calcul de la poussée à l'appui* 

## <span id="page-22-0"></span>**- PARTIE 4 - BIBLIOGRAPHIE : EVOLUTION DES OUVRAGES D'EIFFEL**

## **1. AVANT PROPOS**

<span id="page-22-1"></span>Gustave Eiffel est l'une des personnalités françaises les plus connues à l'étranger. C'était un constructeur, un inventeur, un scientifique et un pionnier de l'aviation sur la fin de sa vie. Cependant, contrairement à ce que l'on croit il n'est pas le concepteur de tous les ouvrages qu'on lui attribue. L'exemple le plus flagrant est celui de la tour qui porte son nom. Il a racheté l'idée à deux de ses ingénieurs. Cependant, son mérite est d'avoir cru et misé en de nouveaux procédés qui paraissaient alors hasardeux ou inutiles et qui sont devenu aujourd'hui des standards. Nous allons donc décrire dans la suite les innovations qu'il a mises en place dans ses ouvrages.

## 2. SOMMAIRE

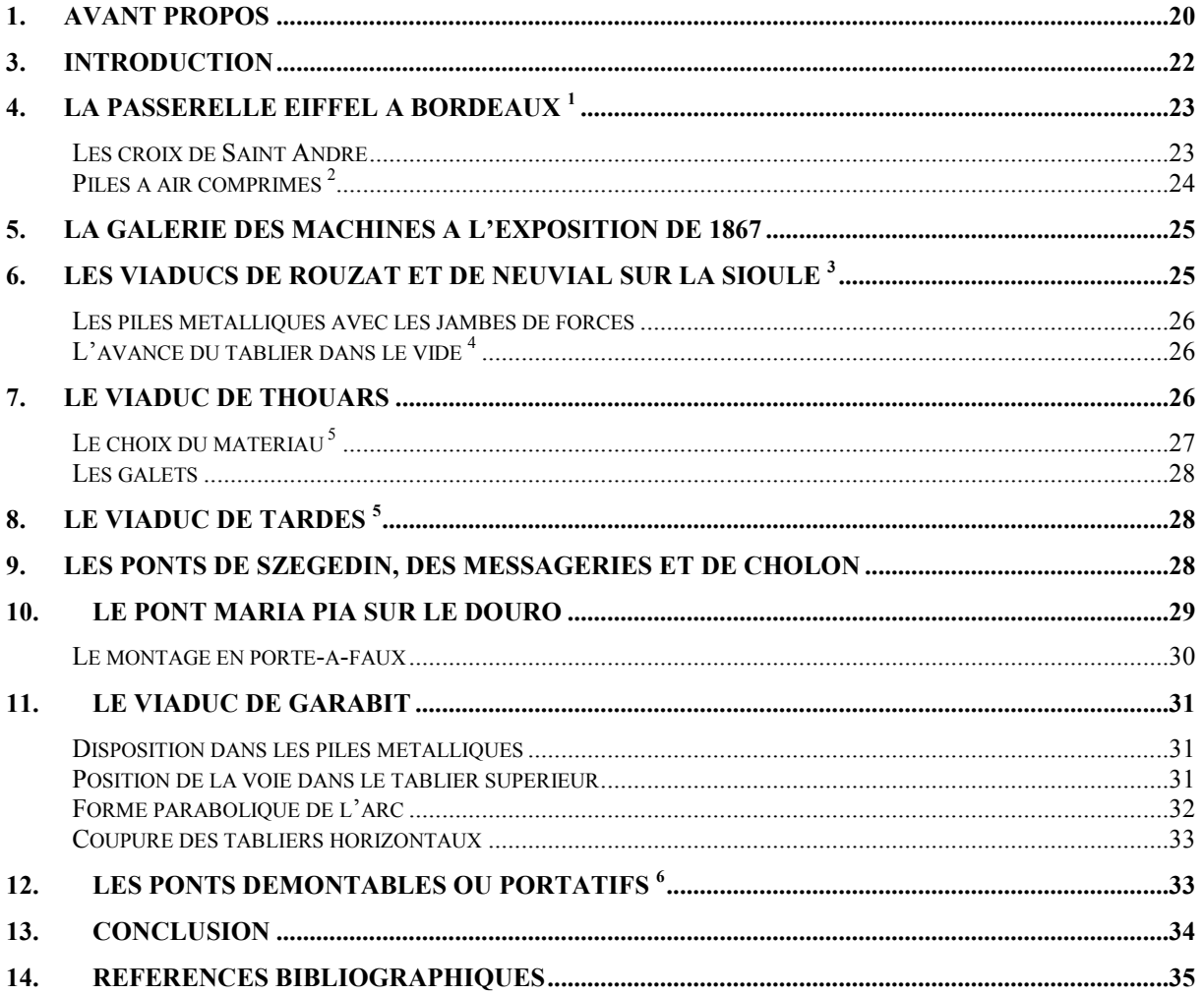

## **3. INTRODUCTION**

<span id="page-24-0"></span>Gustave Eiffel est né à Dijon le 15 décembre 1832. Après avoir obtenu son baccalauréat en 1850. Il part à Paris afin d'y préparer le concours d'admission à Polytechnique. Il échoue de peu et entre à l'Ecole Centrale des Arts et Manufactures. Il obtient le diplôme d'ingénieur chimiste en 1855.

Mais à l'obtention de son diplôme, il préfère s'orienter vers la construction métallique en plein développement à l'époque. De sa formation initiale, il retiendra que la peinture est primordiale dans la durabilité des ouvrages métalliques. Dans son ouvrage *La Tour de 300 mètres*, il écrit : "On ne saurait trop se pénétrer du principe que la peinture est l'élément essentiel de la conservation d'un ouvrage métallique et que les soins qui y sont apportés sont la seule garantie de sa durée".» Il entre alors chez Charles Neveu, ingénieur-constructeur de matériel de chemins de fer, en tant que secrétaire personnel. Son travail consiste à étudier certains problèmes comme celui des fondations en rivière. Ce travail lui permet d'acquérir énormément de compétences dans la construction métallique.

Dès son premier chantier, il est reconnu par ses pairs. Il prend très vite son indépendance et créé sa société en 1866. Gustave Eiffel connaît un véritable succès ; grâce à ses innovations et le sérieux de ses travaux, il devance la concurrence.

## **4. LA PASSERELLE EIFFEL A BORDEAUX <sup>1</sup>**

<span id="page-25-0"></span>Son premier ouvrage en tant que maître d'œuvre est la passerelle de Bordeaux représentée sur l'*Illustration 1*. Cette passerelle qui enjambe la Garonne a été construite en 1860. Elle mesure 500 mètres de long et repose sur 6 piles. Elle permet de relier deux gares situées de part et d'autre de la Garonne. Auparavant, les wagons étaient transportés sur un bac. L'augmentation du trafic ferroviaire conduit la passerelle Eiffel à une mise à la retraite en mai 2008. Elle est sauvée de la destruction in extremis par le classement à l'UNESCO de la ville de Bordeaux. Sa reconversion n'est pas encore définie.

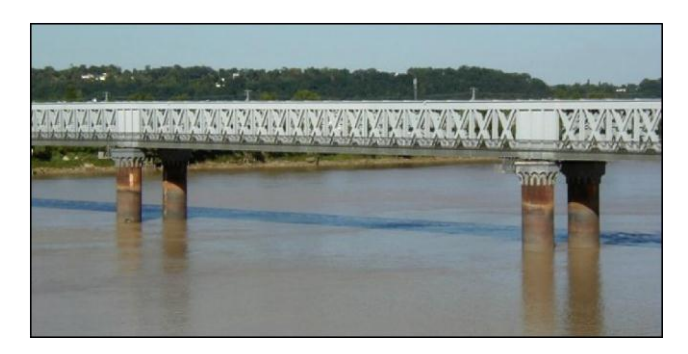

*Illustration 1 : Passerelle de Bordeaux* 

Cet ouvrage est donc exceptionnel par ses dimensions mais aussi par ses innovations : c'est la première utilisation des piles à air comprimé et des croix de Saint André dans des constructions métalliques. Ce chantier est un succès. Gustave Eiffel est dorénavant considéré comme un ingénieur reconnu par ses pairs.

### **4.1. Les croix de Saint André**

<span id="page-25-1"></span>Les croix de Saint André sont bien connues dans la construction bois. Dès le début du XX siècle, les ponts treillis sont mis en place aux Etats-Unis. Cependant, les croix de Saint André ne sont pas utilisées ; comme en témoigne l'*Illustration 2*, elles sont bien présentes sur ce pont, mais leur apparition ici n'est pas une idée de Gustave Eiffel. Il ne fut que le maitre d'œuvre sur ce chantier. Cependant, on retrouvera ces croix dans la majorité des ouvrages d'Eiffel, en faisant ainsi quasiment sa marque de fabrique.

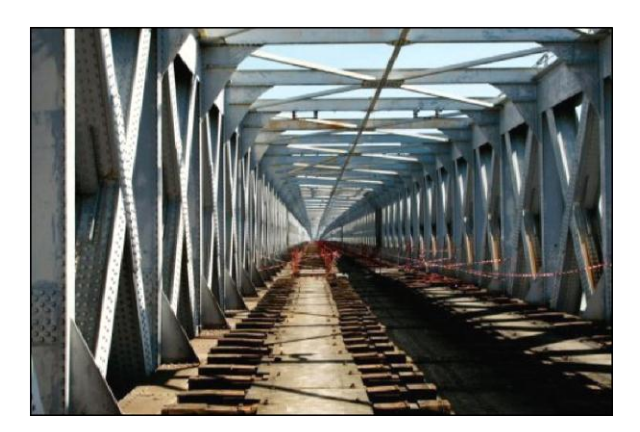

*Illustration 2 : Croix de Saint-André*

## **4.2. Piles à air comprimés <sup>2</sup>**

<span id="page-26-0"></span>L'un des défis de cette passerelle réside alors dans la pose des piles car à l'emplacement du pont, le courant est très fort, ce qui empêche d'utiliser la technique usuelle des batardeaux<sup>1</sup>. Les piles des ponts doivent reposer sur un sol dur afin de résister durablement à la force du courant. Une seconde technique consiste à poser un couteau en fonte sur la face inférieure d'un anneau de charpente. Sur la face supérieure, on monte la maçonnerie. Le tout est ensuite descendu au fond de l'eau. On drague le puits ainsi formé et la structure s'enfonce. On monte en même temps la maçonnerie des piles. Une fois le fond atteint, la charpente se pose et le couteau s'enfonce dans le sol plus dur. Cependant la descente d'une structure de cette importance n'est pas aisée et il y a un risque de basculement de la structure.

L'ingénieur français M. Triger avait inventé un système dont s'est inspiré Gustave Eiffel pour la construction du pont Saint-Jean (ou passerelle Eiffel). Ce procédé Triger, décrit par l'*Illustration 3*, permet de creuser le fond des fleuves, ce qui a révolutionné la pose des piles de pont. L'invention n'était initialement pas destinée au génie civil mais à l'exploitation minière, comme beaucoup d'inventions à l'époque. L'ingénieur Triger avait mis au point le nouveau système de forage pour exploiter un terrain houiller situé 30 mètres sous la Loire. Il s'agit d'un cylindre métallique fermé en haut et cloisonné en trois parties. La partie inférieure est mise sous pression grâce à un compresseur à air. L'air comprimé chasse l'eau. Ainsi, les ouvriers qui travaillent dans le cylindre inférieur sont au sec mais sous une pression de 2 à 3 atmosphères. La partie intermédiaire sert de sas. Un tube sert à l'évacuation des déblais et permet aux ouvriers de rentrer et sortir. Ce tube est enfoncé et guidé à l'aide d'une masse.

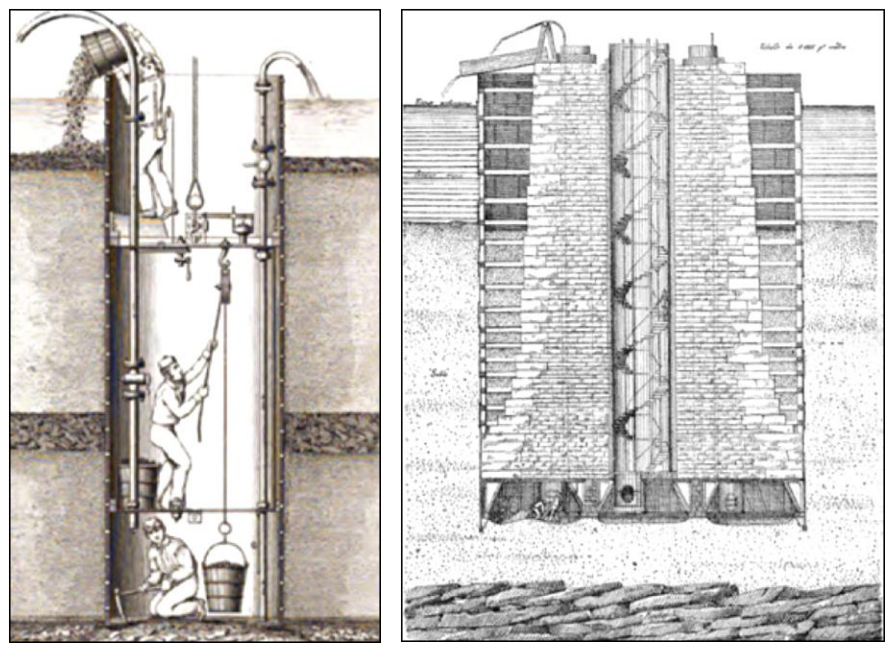

*Illustration 3 : Principe de construction des piles à air comprimé* 

Sur la passerelle d'Eiffel, les piles sont forées grâce à des anneaux de 3,60 mètres de diamètre. La masse utilisée a permis de fournir un effort de 300 tonnes. Le forage se fait en continue grâce à un roulement de quatre équipes à la vitesse journalière de 0,33 à 1,32 mètres.

<u>.</u>

<sup>&</sup>lt;sup>1</sup> La technique des batardeaux consiste à former une palissade étanche à l'emplacement de la pile : deux rangées de pieux en bois que l'on étanchéifie avec de la terre glaise. On peut ensuite vider l'eau et ainsi construire la maçonnerie au sec. Cette technique fonctionne bien lorsque le courant n'est pas trop important.

L'invention de Gustave Eiffel réside dans la dernière partie où les piles de fonte ont été remplies de béton.

### **5. LA GALERIE DES MACHINES A L'EXPOSITION DE 1867**

<span id="page-27-0"></span>Pour l'Exposition Universelle de 1867, Eiffel est chargé de calculer la charpente métallique de la galerie des machines. Les arcs de la galerie, visibles sur l'*Illustration 4* ont une portée de 35 mètres.

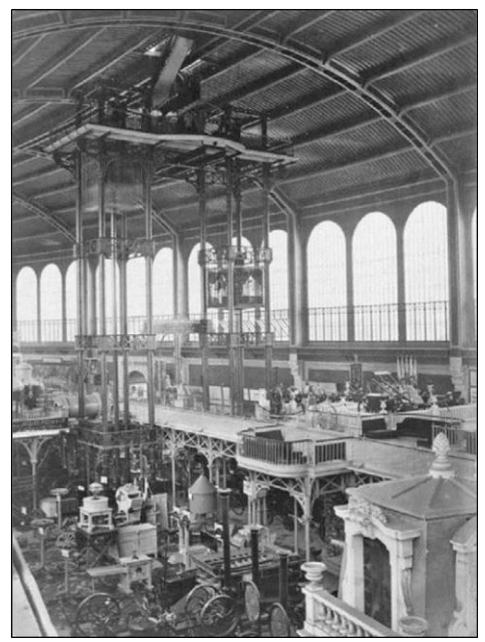

*Illustration 4 : Galerie des machines* 

<span id="page-27-1"></span>Ses travaux ont conduit aux premières études sur la résistance du fer. Il établit notamment le coefficient d'élasticité et des pièces composés en fer.

## **6. LES VIADUCS DE ROUZAT ET DE NEUVIAL SUR LA**   $SIOUIE<sup>3</sup>$

En 1867, Gustave Eiffel ouvre son entreprise : bureau d'études et ateliers à Levallois-Perrec. La compagnie de chemins de fer Paris-Orléans lui demande de construire deux viaducs sur la Sioule : l'un à Rouzat et l'autre à Neuvial. Les deux viaducs, tous deux représentés sur l'*Illustration 5*, sont achevés en 1869.

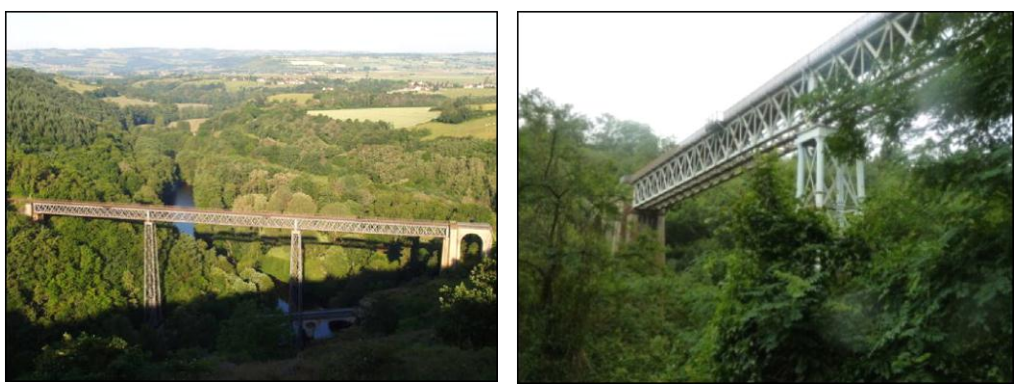

*Illustration 5 : Viaducs de Rouzat et Neuvial* 

**à gauche, le viaduc de Rouzat à droite, le viaduc de Neuvial**

Ces deux viaducs marquent un tournant pour Eiffel et pour la construction métallique car ce sont les premiers exemples où la maçonnerie des piles a été remplacée par une structure métallique.

#### **6.1. Les piles métalliques avec les jambes de forces**

<span id="page-28-0"></span>C'est l'une des premières fois que l'on substitue les piles en maçonnerie par des piles métalliques. Pour l'édification de ces viaducs, Gustave Eiffel a évasé les pieds des poteaux, comme le montre l'*Illustration 6* On retrouve ce profil pour la tour Eiffel. Cette disposition accroit la stabilité des piles.

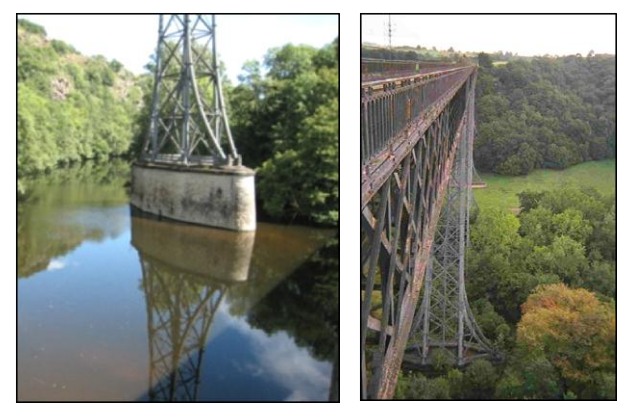

*Illustration 6 : Pied de pile des viaducs de Rouzat et Neuvial* 

*à gauche, le pied d'une pile du viaduc de Rouzat à droite, le pied d'une pile du viaduc de Neuvial*

## **6.2. L'avancé du tablier dans le vide <sup>4</sup>**

<span id="page-28-1"></span>La Maison Eiffel et Cie utilise une technique novatrice pour la construction de ces viaducs. Le tablier est entièrement monté sur la rive puis poussé jusqu'à l'aplomb de la maçonnerie de la future pile métallique. La pile est ensuite construite en descendant les pièces nécessaires à l'aide d'une grue située en bout de tablier. Une fois que le tablier repose sur la pile, l'avance du tablier peut continuer jusqu'à la pile suivante ou la rive opposée. Cette technique comporte le risque basculement des piles ainsi sollicitées. Comme toutes ses inventions, celle-ci est brevetée.

## **7. LE VIADUC DE THOUARS**

<span id="page-28-2"></span>Cet ouvrage d'art est un viaduc ferroviaire qui enjambe la vallée du Thouet. Le viaduc subit plusieurs changements depuis sa construction en 1873. Un tablier supplémentaire est rajouté en 1887, les piles sont coulées dans du béton en 1914 pour supporter des trains de plus grande envergure et en 1944, les Allemands détruisent partiellement le pont. Il est reconstruit en 1946 mais il est très différent du viaduc originel, comme on peut le voir sur l'*Illustration 7.* Gustave Eiffel remporte le marché grâce à son sérieux, notamment sur les calculs de résistance au vent et ses innovations.

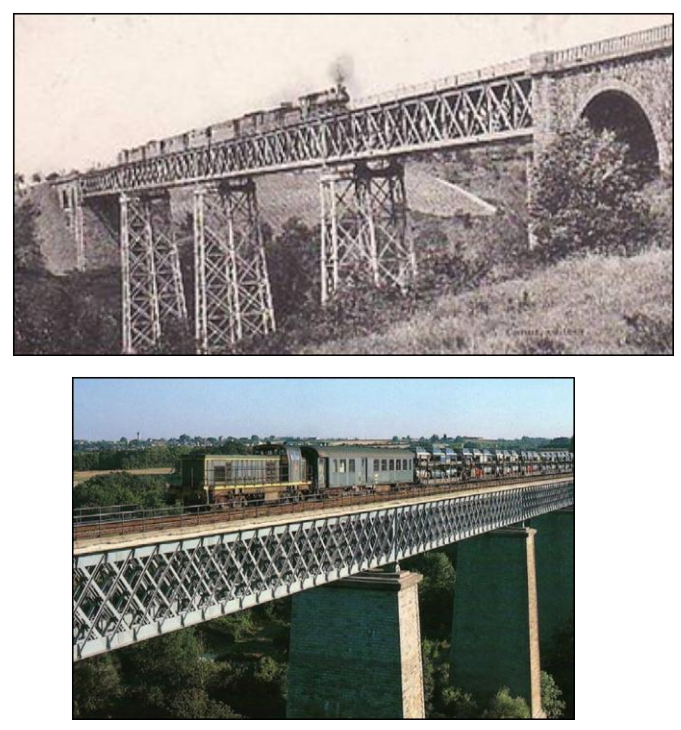

*Illustration 7 : Viaduc de Thouars avant et après modification* 

## **7.1. Le choix du matériau<sup>5</sup>**

<span id="page-29-0"></span>Bien que les véritables aciers soient apparus dès le milieu du XIX<sup>ème</sup> siècle, la grande majorité des œuvres d'Eiffel ont été réalisées en fer puddlé. En fin de compte il n'a utilisé l'acier que pour les ponts-routes des Messageries en l'Indochine préfabriqués dans ses ateliers en France. Contrairement à sa concurrence qui n'utilisait qu'essentiellement la fonte, deux raisons ont conduit Eiffel à n'utiliser que ce matériau, l'une pratique et l'autre financière.

A ses débuts l'acier était encore rare et cher ainsi que de qualité inégale et les ingénieurs de l'époque hésitaient à l'utiliser pour des ouvrages d'art. De ce fait il a appris à manier parfaitement le fer ; il a fait faire de nombreux essais de résistance et possédait certainement de tables et des abaques. Ainsi même avec l'essor de l'acier il n'a pas vu la nécessité de remplacer le fer puddlé qu'il connaissait parfaitement et qui le satisfaisait suffisamment par un autre métal dont il se méfiait et qu'il ne maitrisait pas. Il affirme par exemple en 1888 que les propriétés de l'acier sont difficiles à définir. Sa résistance n'est que peu supérieure à celle du fer et sa limite d'élasticité étant supérieure à celle du fer, cela rend l'acier plus délicat à mettre en œuvre dans ses fabrications.

Pour indication on a pour le fer puddlé une contrainte de résistance  $\sigma e = 220 MPa$  et pour l'acier avant 1930 une contrainte de résistance  $\sigma$ e=340MPa.

D'autre part, tous les fers qu'emploie Eiffel viennent des usines Pompey en Lorraine et dont les propriétaires Fould et Dupont ont des accords financiers avec Eiffel. Ces usines ne seront dotées d'un four Martin (premier four destiné à la fonte de l'acier, il porte le nom d'un de ses inventeurs) qu'en 1888.

**à gauche, le viaduc de Thouars avant modification à droite, le viaduc de Thouars actuel**

## **7.2. Les galets**

<span id="page-30-0"></span>Avant l'utilisation des galets, le tablier était fixé aux piles métalliques. Cela provoquait des contraintes importantes lors de la dilatation thermique des pièces métalliques. Gustave Eiffel a donc utilisé des galets qui permettent un certain degré de liberté au tablier.

## **8. LE VIADUC DE TARDES <sup>5</sup>**

<span id="page-30-1"></span>Le mémoire présenté par Eiffel pour la construction du viaduc de Garabit laisse paraître la grande attention portée aux calculs pour le vent. Cette attention particulière dans le mémoire,

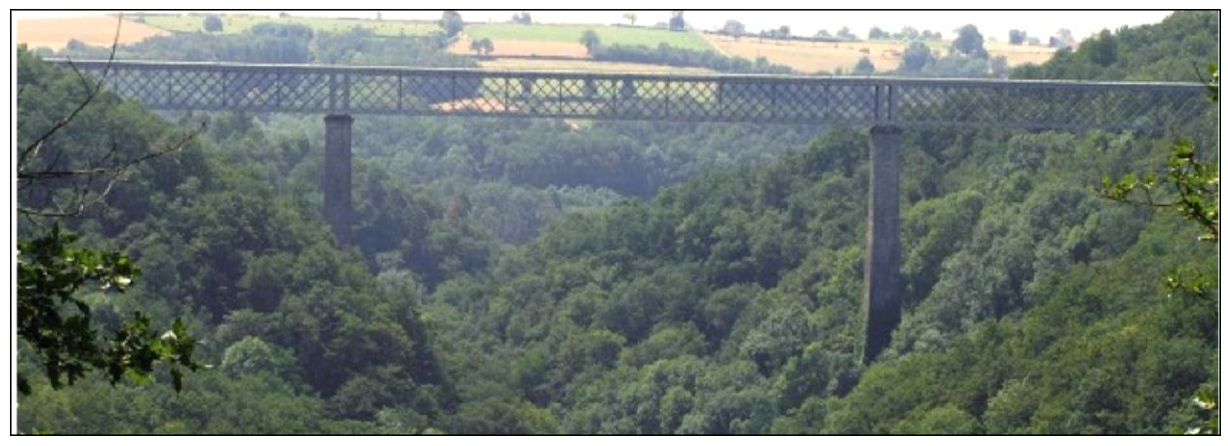

écrit en 1888, est peut-être la réponse à une demande spéciale du Conseil général des ponts et chaussées, faisant suite à l'accident du viaduc de Tardes, dont une photographie montre la version actuelle sur l'*Illustration 8*. En effet, lors de sa construction en janvier 1884, la partie du tablier avec une longueur lancée de 132 mètres est emportée pendant la construction par un vent de 160 kilomètres par heure. Il s'écrase à 14 mètres des piles sur le fond de la vallée.

#### *Illustration 8 : Viaduc de Tardes*

Eiffel refait tous ses calculs au vent et on comprend mieux pourquoi il y consacre tant d'intérêt pour la rédaction de son mémoire sur du viaduc de Garabit. Il portera un intérêt tout particulier à ces problèmes d'aérodynamisme après son retrait des affaires en 1893. Il construit notamment en 1912 un laboratoire aérodynamique à Auteuil et réalise de nouvelles études sur l'aérodynamisme qui vont fixer les règles de cette science.

<span id="page-30-2"></span>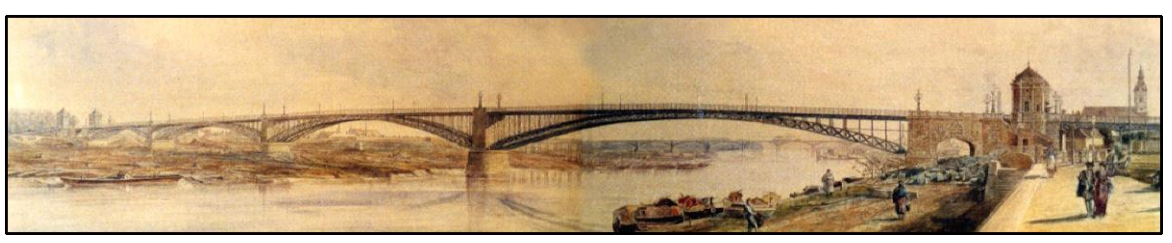

## **9. LES PONTS DE SZEGEDIN, DES MESSAGERIES ET DE**

## **CHOLON**

Ces trois ponts en arc ont été construits par Eiffel peu de temps avant le viaduc de Garabit. Le pont de Szegedin, construit en Hongrie en 1881, est représenté en *Illustration 9*. Le pont des Messageries à Saïgon datant de 1882, est visible sur l'*Illustration 10*. Il semblerait que ce soit le seul ouvrage de cette époque et de cette importance, existant encore au Vietnam. Quant au pont de Cholon, au Vietnam, construit en 1884, il n'y a plus de trace de son existence.

#### *Illustration 9 : Peinture du pont de Szegedin*

Dans l'avant-propos de son mémoire pour la construction du viaduc de Garabit, Eiffel écrit ceci : « Une grande partie des ponts en arc que j'ai étudiés et construits ont été calculés par la statique graphique, notamment le pont de Szegedin, le pont des Messageries à Saïgon, le pont de Cholon, et j'ai reconnu que les constructions graphiques ont pour elles la rapidité, tout en faisant ressortir mieux que les calculs analytiques la variation des efforts et l'influence des charges défavorables. »

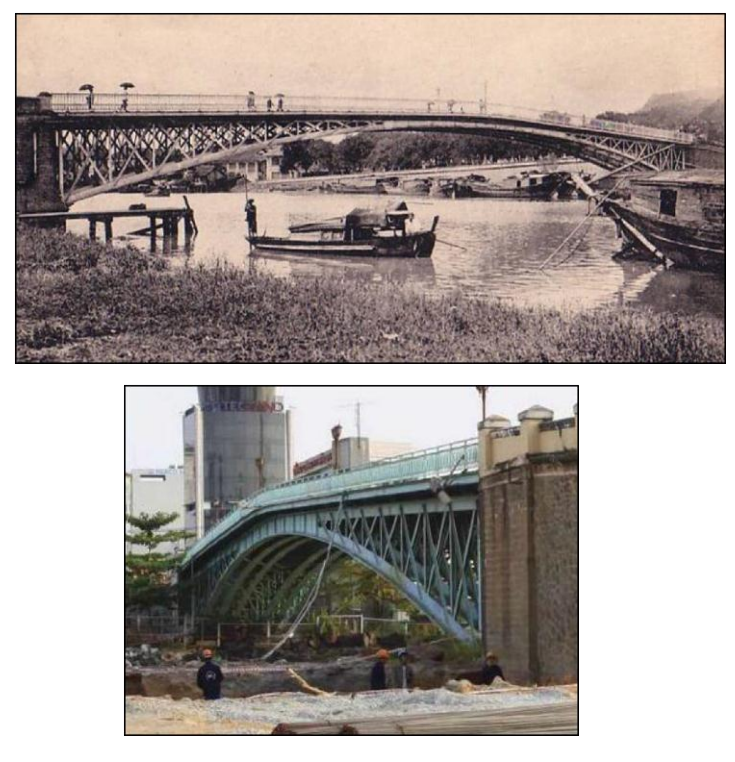

*Illustration 10 : Pont des Messageries* 

## **10. LE PONT MARIA PIA SUR LE DOURO**

<span id="page-31-0"></span>C'est un ouvrage important dans la carrière d'Eiffel, visible sur l'*Illustration 11*. On ne peut que noter le nombre de similitudes entre le viaduc de Garabit et ce pont, terminé en 1877. Il reste cependant moins important en taille que le viaduc de Garabit. Eiffel est le premier à proposer un pont en arc et treillis métallique de cette importance.

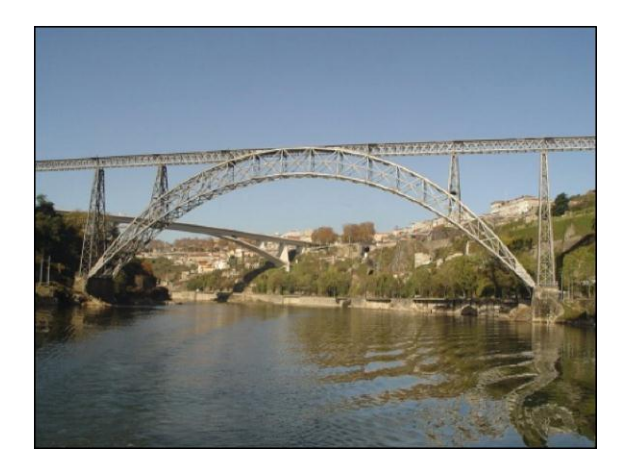

*Illustration 11 : Pont Maria Pia* 

L'emploi d'un arc est ici une nécessité. Le Douro est trop profond pour permettre la pose de piles, il faut donc une unique travée de 160 mètres. La technique des arcs est déjà bien ancrée dans le milieu des ponts comme le prouve le pont du Gard construit au premier siècle avant Jésus-Christ. Le montage de l'arc est réalisé en porte à faux en tendant des câbles de la même manière que pour le viaduc de Garabit. Mais Eiffel apporte une innovation par l'emploi d'un nouveau matériau : l'acier. Avant ce chantier, ses ouvrages étaient réalisés en fonte. L'acier lui permet ici d'alléger la structure du pont et d'en augmenter la portée.

La paternité de ce pont est très contestée. L'arc métallique, pièce maîtresse du pont, a en effet été conçu par Théophile Seyrig, un collaborateur-ingénieur de la Maison Eiffel. Gustave Eiffel n'a jamais nié la participation décisive de Seyrig mais comme la plupart des ouvrages de la maison Eiffel, ce pont est signé MM Eiffel et Cie. Il ne faut pas non plus minimiser l'implication d'Eiffel dans ses projets. Il s'est toujours démarqué de la concurrence en mettant en avant des solutions constructives novatrices et économiques.

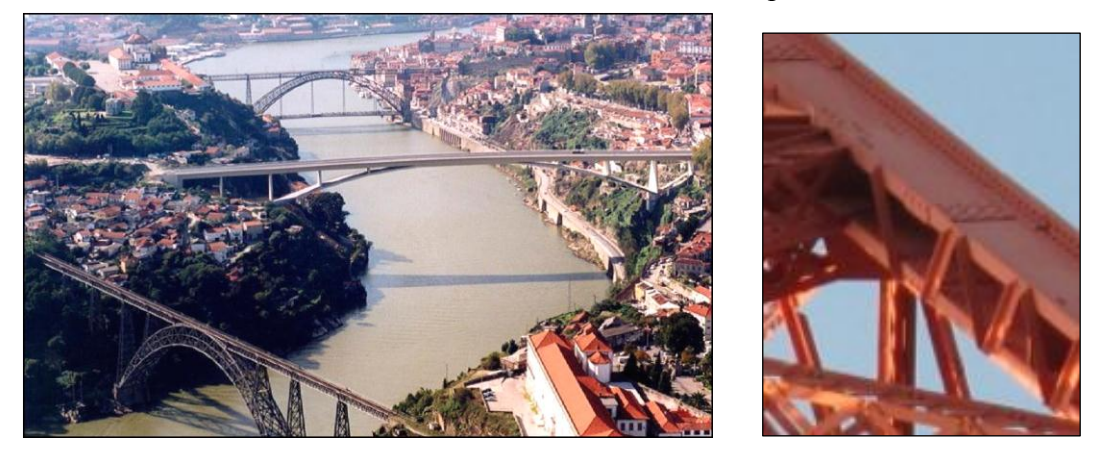

*Illustration 12 : Trois ponts à arc sur le Douro* 

**en haut, le pont Dom Luis au centre, le pont Infante Dom Henrique en bas, le pont Maria Pia**

### **10.1. Le montage en porte-à-faux**

<span id="page-32-0"></span>Cette technique de montage est innovante et permet d'économiser la construction d'un échafaudage en bois couteux. On retrouvera cette innovation pour le viaduc de Garabit.

## **11. LE VIADUC DE GARABIT**

<span id="page-33-0"></span>Eiffel s'est fortement inspiré du viaduc de Maria Pia sur le Douro pour la construction du viaduc de Garabit. Toutefois, il ne s'est pas simplement contenté de reproduire le même pont adapté aux dimensions du nouveau projet. Il a apporté principalement quatre améliorations au viaduc de Garabit par comparaison à son précédent ouvrage.

### **11.1. Disposition dans les piles métalliques**

<span id="page-33-1"></span>Sur le pont Maria Pia les arbalétriers des piles sont constitués par des caissons rectangulaires. Ils sont complètement fermés par des entretoisements en cornières de faible rigidité, comme on le devine sur l'*Illustration 13*. Sur le viaduc de Garabit, en revanche, les arbalétriers des grandes faces des piles ne comportent que trois faces, formant une coupe en U. Des cornières en treillis constituent les entretoisements horizontaux et diagonaux, comme le montre l'*Illustration 13*. Elles viennent s'insérer à l'intérieur de cette section. Ainsi les grandes faces des piles, qui résistent à l'action du vent, sont constituées comme des poutres rigides à double paroi.

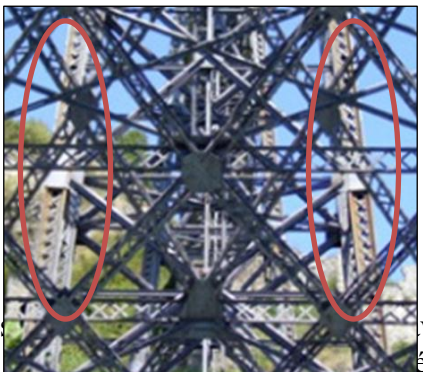

*Illustration 13 : Arbalétriers des piles des viaducs Maria Pia et de Garabit*

**à gauche, le viaduc Maria Pia**

Cette disposition possède un double avantage : d'abord, d'accéder aussi vantage de d'abord, le via de la Garabithet d'accéder aussi aisément à l'intérieur de l'intérieur, ce qui en facilite grandement l'entretien. Ensuite d'u $\mathbb{R}$  entre disposition permet d'augmenter considérablement

la rigidité de la pile en réponse des efforts latéraux dus au vent ; cette disposition permet de reprendre à la fois des efforts en traction et en compression, alors que la précédente permettait de reprendre uniquement des efforts en traction. C'est pourquoi l'ingénieur Boyer, chargé avait initialement proposé des piles creuses en maçonnerie. Eiffel a donc dû justifier sa propre solution devant le Conseil général des ponts et chaussées et son système a finalement fait l'objet d'un brevet.

### **11.2. Position de la voie dans le tablier supérieur**

<span id="page-33-2"></span>Sur les viaducs métalliques, l'habitude avait été prise de placer la voie à la partie supérieure du tablier, comme on peut le voir sur le viaduc Maria Pia, *Illustration 14*. Cela conduit à un risque de grave accident, car lors de déraillement d'un train, seul un léger gardecorps fait obstacle à sa chute. Comme on peut le voir sur l'*Illustration 14, p*our le viaduc de Garabit, Eiffel a pensé à descendre la voie de 1,66 mètre en-dessous de la semelle supérieure des poutres du tablier*.* Ce repositionnement fournit ainsi de solides murailles, capables de maintenir le train sur le tablier. De plus, ces remparts protègent le train contre l'action du vent.

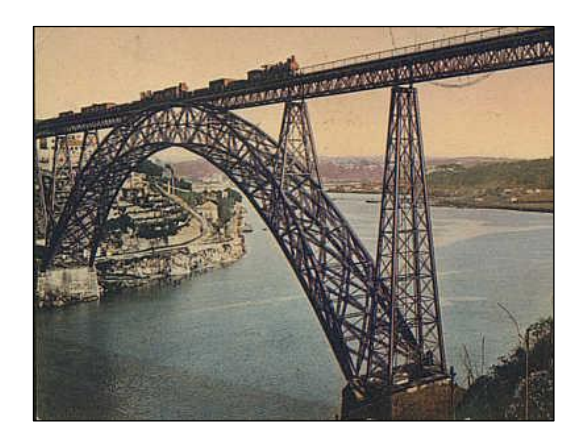

<u>.</u>

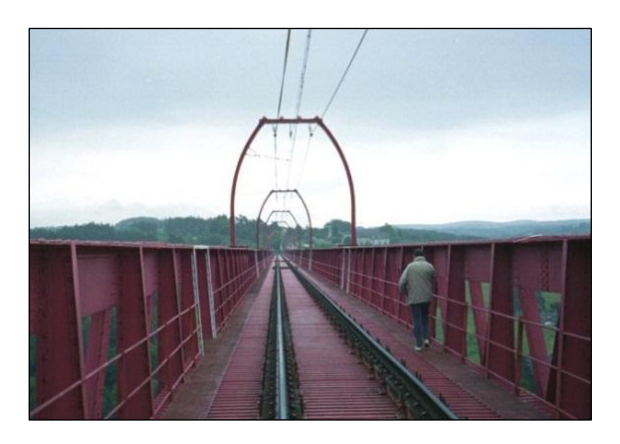

*Illustration 14 : Position de la voie sur les viaducs de Maria Pia et de Garabit*  **à gauche, le viaduc Maria Pia à droite, le viaduc de Garabit**

Enfin, cette disposition accroit également la résistance horizontale du tablier, car la voie étant une paroi horizontale rigide placée dans le plan milieu des poutres, elle raidit ces dernières de la meilleure manière possible. Là encore, cette disposition est brevetée.

#### **11.3. Forme parabolique de l'arc**

<span id="page-34-0"></span>Comme on peut le voir sur l'*Illustration 15*, la forme des arcs est différente entre le viaduc Maria Pia et le viaduc de Garabit. En effet, sur le pont sur le Douro la fibre neutre de l'arche est en arc de cercle, alors que sur le viaduc de Garabit elle suit l'équation d'une parabole du second degré. Eiffel a fait ce choix pour une raison purement technique ; cette forme permet d'obtenir uniquement des efforts de compression dans la totalité de l'arc. Pour cela il fallait que la courbe de la fibre neutre soit le plus proche possible de la courbe des pressions, nécessitant ainsi une faible courbure près des reins<sup>2</sup>, d'où après calculs, la proposition d'une nouvelle forme, plus adaptée.

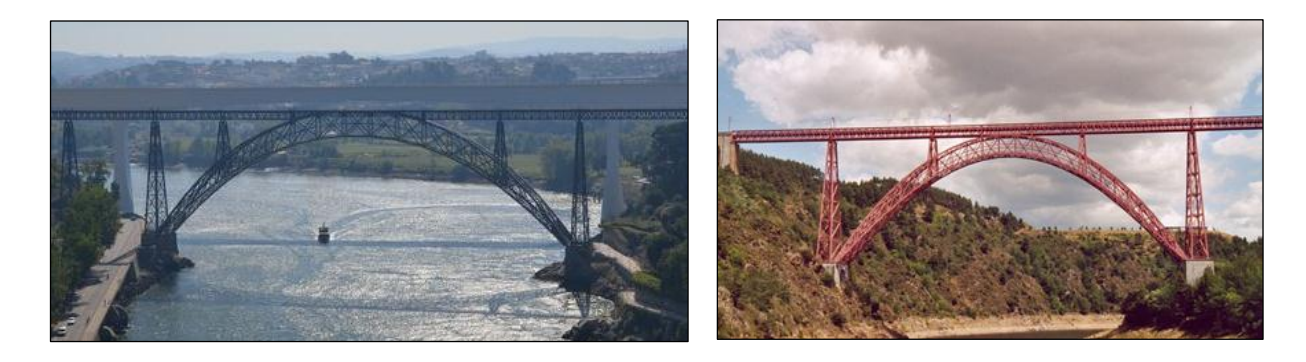

*Illustration 15 : Arc des viaducs Maria Pia et de Garabit*  **à gauche, le viaduc Maria Pia à droite, le viaduc de Garabit**

Cette forme a également conduit Eiffel à rapprocher le plus possibles les palées intermédiaires de la clef, comme on le remarque sur l'*Illustration 15*.

<sup>&</sup>lt;sup>2</sup> Les reins d'un pont en arc représentent l'aire définie par le triangle ayant pour côtés la ligne de l'extrados de l'arc, le prolongement vertical des piles et la semelle inférieure du tablier.

### **11.4. Coupure des tabliers horizontaux**

<span id="page-35-0"></span>Pour le viaduc de Garabit, le tablier est en réalité séparé en trois parties. Les coupures se font au droit des palées intermédiaires. Pour un tablier continu, le déplacement vertical des palées, dû aux charges dissymétriques qui agissent sur l'arc, induit des efforts internes dans les poutres du tablier. Lorsque les tabliers sont dissociés ces efforts induits ne se produisent plus dans la longueur des poutres mais à leur extrémité, ce qui engendre des efforts beaucoup moins influents.

## **12. LES PONTS DEMONTABLES OU PORTATIFS <sup>6</sup>**

<span id="page-35-1"></span>En 1882, Eiffel dépose un brevet pour des ponts démontables. Il faut se replacer dans le contexte de l'époque : c'est le moment des grandes colonisations. Ces ponts sont très utilisés, notamment en Indochine où les routes sont inexistantes. Grâce à son invention, il ne faut qu'une vingtaine de minutes pour construire un pont de 20 mètres de long. Outre leur rapidité de montage, ces ponts ne nécessitent pas de personnel qualifié. Ils sont préfabriqués dans l'entreprise d'Eiffel en France et les pièces sont livrées avec une notice d'utilisation : les prémices des meubles en kit. De plus, ces ponts sont démontables et donc réutilisables. Il existe plusieurs sortes de passerelles adaptées à différents usages tels que des ponts-routes, les ponts militaires, ponts piétons, dont des exemples sont représentés sur l'*Illustration 16*.

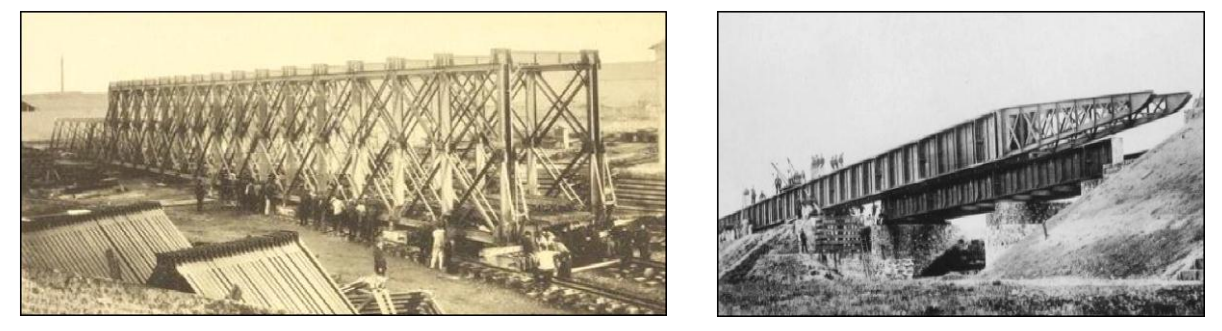

*Illustration 16 : Ponts portatifs démontables*  **à gauche, un pont ferroviaire démontable à droite, un pont militaire démontable**

Gustave Eiffel n'est pas particulièrement fier de ces produits mais ils sont indispensables pour l'entreprise. En effet, ils permettent à l'entreprise de surmonter les crises économiques et les guerres. La demande à l'étranger reste forte. Il ouvre même des bureaux à Dakar, Saïgon, Madagascar et aux Antilles. Après la Seconde Guerre Mondiale, les ponts portatifs d'Eiffel sont devancés par les ponts de Donal Bailey, un britannique.

## **13. CONCLUSION**

<span id="page-36-0"></span>Le viaduc de Garabit est l'aboutissement des techniques de construction qu'il a mise au point. Pour l'Exposition universelle, il construit la tour Eiffel qui est décrié par les artistes en particulier. Eiffel obtient que la construction reste en place en insistant sur son rôle dans les recherches météorologiques et les avances de la télécommunication. En 1888, il est consulté pour le projet du canal de Panama. Lorsque la société fait faillite, il est mis en cause et jugé. Très affecté par le scandale et la débâcle médiatique qu'il a subis, Gustave Eiffel se retire des affaires en vendant sa part dans sa société et ses brevets. Il consacre la vie de sa vie à ses recherches sur le vent. Il est considéré comme le père de l'aérodynamisme et ses travaux sont toujours valables. Il créé une soufflerie à Paris où il teste la solidité de certains de ses ouvrages, notamment le viaduc de Garabit dont il testera la résistance 30 ans après son achèvement.

## <span id="page-37-0"></span>**14. REFERENCES BIBLIOGRAPHIQUES**

#### Livres

Tome 2 Chap.1 des *Mémoires de Gustave Eiffel : Les constructions - mes débuts...* 

*4 L'entreprise Eiffel*, Bertrand Lemoine

*<sup>5</sup> Gustave Eiffel et son œuvre*, Albert France-Lanord

#### Films

*Sur les traces de Gustave EIFFEL* (2009), réalisateur : Charles Berling, Durée : 51 minutes

Le viaduc de Garabit (extrait de « Des racines et des ailes » : *Le Style Eiffel*) Diffusion : 29/04/09 Durée : 3 minutes

Site internet

<sup>1</sup>http://www.33-bordeaux.com/ponts-de-bordeaux.htm <sup>2</sup>**<http://cnum.cnam.fr/CGI/fpage.cgi?4KY28.1/157/100/432/0/0>** <http://fr.structurae.de/structures/data/index.cfm?id=s0002936>

3

http:[//www.culture.gouv.fr/public/mistral/merimee\\_fr?ACTION=RETROUVER&REQ=\(\(PA0009342](http://www.culture.gouv.fr/public/mistral/merimee_fr?ACTION=RETROUVER&REQ=((PA00093424)+%3AREF+))  $4)+\frac{6}{3}AREF+$ 

6 http://www.cosmovisions.com/Eiffel.htm

#### Illustrations

1\_http://fr.structurae.de/structures/data/index.cfm?id=s0002936

2\_http://www.sudouest.fr/2011/09/07/la-passerelle-eiffel-a-la-recherche-d-une-mere-adoptive-492287-729.php

3<br>http://fr.wikipedia.org/wiki/Proc%C3%A9d%C3%A9\_Triger

[Henri Blerzy,](http://fr.wikisource.org/wiki/Auteur:Henri_Blerzy) *Les Fondations par l'air comprimé* 

4\_http://fr.structurae.de/structures/data/index.cfm?id=s0002114

5\_ http://www.cairn.info/resume.php?ID\_ARTICLE=RHU\_031\_0171

6\_ http://www.cartesfrance.fr/carte-france-ville/photos\_03220\_Saint-Bonnet-de-Rochefort.html http://www.diades.fr/rseau-ferr-de-france-plan-rail-auvergne-40

7\_ http://www.panoramio.com/photo/22245434

http://clermont2008.athle.com/asp.net/espaces.html/html.aspx?id=11635

8\_http://cartes-postales.delcampe.fr/page/item/id,66155905,var,THOUARS-Le-Viaduc-et-Passagedu-Rapide-Paris-Bordeaux,language,F.html

http://www.accrophil.fr/index.php/accueil/enchere/62067

9\_http://photos.planete-tp-plus.com/picture.php?/4186/category/132

10\_http://libros-comics.delcampe.fr/page/item/id,0028509091,language,F.html

11\_http://mlaurensou.wordpress.com/2009/04/26/le-viaduc-de-garabit/

12\_http://www.sciencedirect.com/science/article/pii/S0141029608001405

13\_ http://www.photosenvoyage.com/pont-maria-pia-porto-portugal-1491-photo-3

http://www.loomji.fr/loubaresse-15108/photo/enchevetrement-acier-garabit-soleil-couchant-7251.htm

14\_ http://www.timbresponts.fr/types\_de\_ponts/archmeta\_dossiers/Porto.htm http://www.old.photosdetrains.fr/photos.php?type=massif2&first=40&last=1

15\_http://www.leglobeflyer.com/reportage-2-416.html

http://jormund.free.fr/site%20ece/caracteristiques\_du\_viaduc\_de\_garabit.html

16\_ http://www.sciencedirect.com/science/article/pii/S0141029608001405

## **CONCLUSION**

<span id="page-39-0"></span>Ce projet de fin d'études fut très intéressant. Il nous a permis de découvrir les théorèmes de la résistance des matériaux et de les appliquer sur un cas concret. Il est cependant frustrant d'avoir fait autant de calculs préliminaires pour si peu de résultats par manque de temps.

On peut se rendre compte que le viaduc de Garabit calculé entièrement à la main et donc sans logiciels est durable puisque toujours en activité. L'utilisation de l'outil informatique a permis de grandes avancées dans le calcul des structures mais on peut se rendre compte qu'avec des théorèmes simples on peut calculer de grandes choses.

## **BIBLIOGRAPHIE**

<span id="page-42-0"></span>*<sup>1</sup> Cours de Mécanique appliquée*, M. La Bresse, tome 1, ed.1859

*2 Traité pratique des ponts métalliques*, Circulaire ministérielle du 9 juillet 1877

<sup>3</sup> Mémoire présenté à l'appui du projet définitif du viaduc de Garabit, Gustave Eiffel

## **RESUMÉ**

<span id="page-43-0"></span>En 1880 Gustave Eiffel s'est vu confier la construction du Viaduc de Garabit. Le mémoire et les planches qu'il a réalisés et qui ont servi aux calculs du viaduc sont en libre accès. La première tâche a donc été d'examiner ce mémoire afin de comprendre la logique de calcul et les hypothèses employées. Une bibliographie sur la technique de montage et le chantier du viaduc et une autre sur les évolutions des ouvrages d'Eiffel qui l'ont conduit à réaliser cet ouvrage d'exception ont également été réalisées. Un travail d'aide au calcul et un travail de modélisation ont ensuite été menés en parallèle. D'une part des feuilles de calcul sur Excel pour déterminer les réactions d'appui entre le tablier et l'arc et les piles ont été établies. La descente des charges a ensuite été effectuée. A priori cela a été calculé avec les modèles de la Résistance Des Matériaux qu'Eiffel a employé mais ces feuilles permettent d'automatiser un calcul manuel fastidieux. D'autre part, les piles et l'arc ont été dessinés sur le logiciel Cadwork, puis modélisés en exploitant les fibres neutres sur Acord Bat. Eiffel aurait pu suivre cette démarche s'il avait vécu à notre époque. La suite du travail a donc été de mettre évidence et de quantifier les écarts entre ces deux méthodes par comparaison des résultats obtenus. Pour arriver à cette étape il a fallu réévaluer les inerties de chaque élément et les confronter à celles données par Eiffel. La dernière phase, qui n'est pas totalement achevée, consiste à réaliser des notes de calcul pour le dimensionnement d'éléments bois qui pourraient remplacer certains éléments de la structure métallique.

#### <span id="page-43-1"></span>**Mots clés : viaduc, Eiffel, dimensionnement, Cadwork**

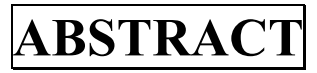

In 1880 Gustave Eiffel was entrusted with the construction of the Viaduct of Garabit. The report and the plans he submitted and that were used for the calculations of the viaduct are of free access. Thus, the first task was to study this report to understand the logic of calculation and the hypotheses used. One bibliography about the assembly technique and the building site of the viaduct and another one about the evolutions in Eiffel's works which led him to the achievement of this exceptional structure have also been written. A work to help us with the calculation and some computer modeling have been carried out in parallel; firstly spreadsheets on Excel to determine the support reactions between the deck and the arch and the piles have been made. Then loads distribution has been determined. In principle this has been calculated with the models from the Resistance Of Materials which Eiffel used but these spreadsheets allow the automation of a tedious manual calculation. Conversely the piles and the arch have been drown on the Cadwork software, then modelled by exploiting the neutral fibers on Acord Bat. Eiffel could have followed this approach if he had lived in our time. Thus, the next part of the work was to highlight and figure the gaps between these two methods thanks to a comparison between the results obtained. To achieve this it has been necessary to re-evaluate the inertias of each element and compare them to the ones provided by Eiffel. The final step, which is not completely achieved, consisted in producing spreadsheets for the sizing of wooden elements which could replace some of the elements of the metal structure.

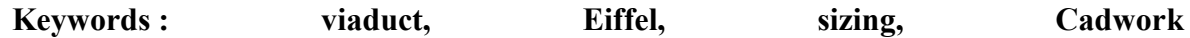